## Package 'nsRFA'

February 26, 2020

<span id="page-0-0"></span>Version 0.7-15

Date 2020-02-25

Title Non-Supervised Regional Frequency Analysis

**Depends**  $R$  ( $>= 3.0.0$ ), stats, graphics

Description A collection of statistical tools for objective (non-supervised) applications of the Regional Frequency Analysis methods in hydrology. The package refers to the index-value method and, more precisely, helps the hydrologist to: (1) regionalize the index-value; (2) form homogeneous regions with similar growth curves; (3) fit distribution functions to the empirical regional growth curves. Most of the methods are those described in the Flood Estimation Handbook (Centre for Ecology & Hydrology, 1999, ISBN:9781906698003). Homogeneity tests from Hosking and Wallis (1993) <doi:10.1029/92WR01980>

and Viglione et al. (2007) <doi:10.1029/2006WR005095> are available.

## License GPL  $(>= 2)$

Copyright The fortran routines for the function HW.original are from Jonathan R. M. Hosking and are available at the url http://www.research.ibm.com/people/h/hosking/lmoments.html. The functions `MLlaio2004.R', `GOFlaio2004.R' and `MSClaio2008.R' are derived from original Francesco Laio Matlab code (non published material). The fortran routines for the function 'bestlm' are from Alan Miller and were obtained from his R package 'leaps'.

## NeedsCompilation yes

Author Alberto Viglione [aut, cre], Jonathan R. M. Hosking [ctb], Francesco Laio [ctb], Alan Miller [ctb], Eric Gaume [ctb], Olivier Payrastre [ctb], Jose Luis Salinas [ctb], Chi Cong N'guyen [ctb], Karine Halbert [ctb]

Maintainer Alberto Viglione <alberto.viglione@polito.it>

Repository CRAN

Date/Publication 2020-02-26 16:50:02 UTC

# R topics documented:

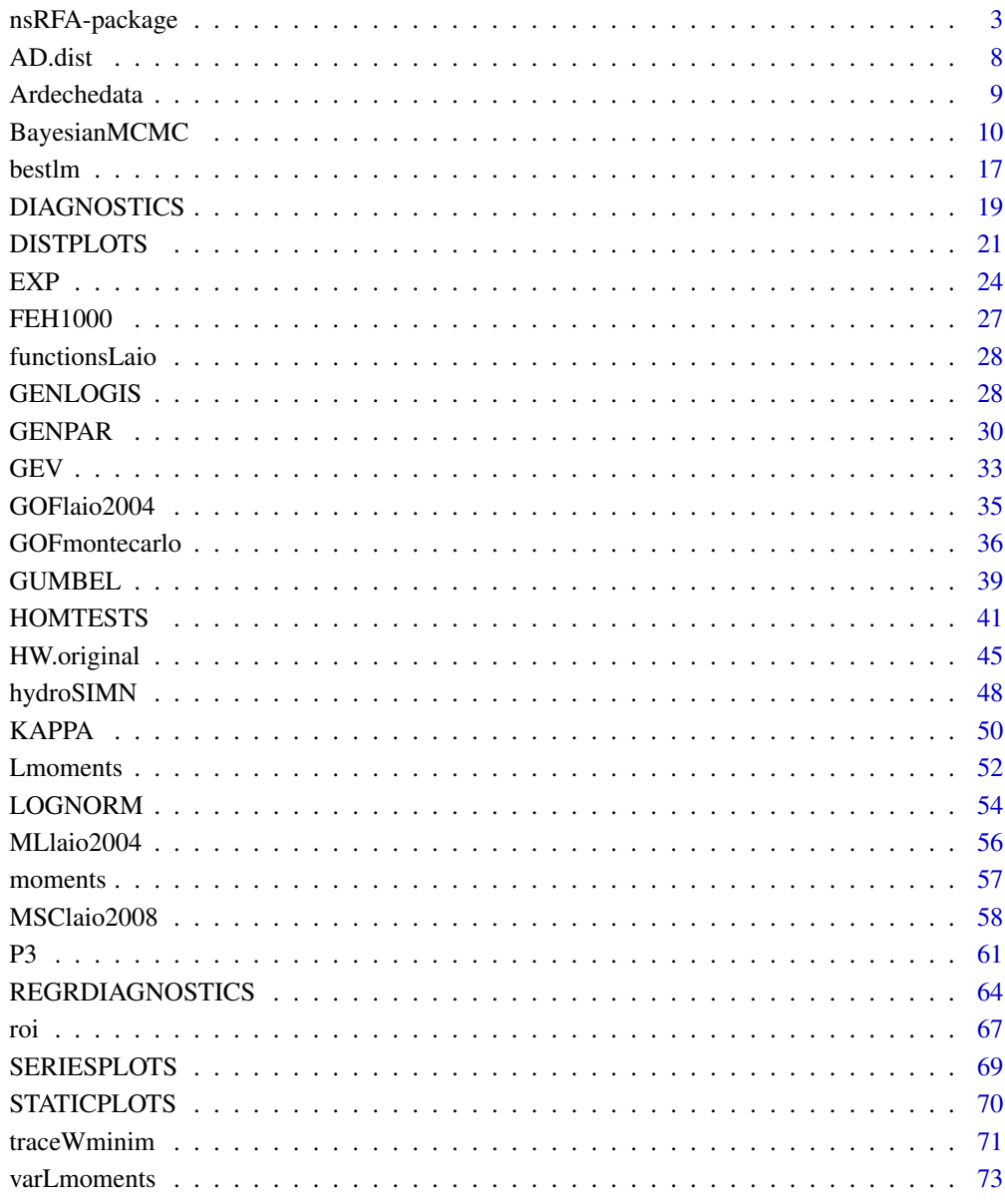

<span id="page-2-0"></span>

#### <span id="page-2-1"></span>Description

The estimation of hydrological variables in ungauged basins is a very important topic for many purposes, from research to engineering applications and water management (see the PUB project, Sivapalan et al., 2003). Regardless of the method used to perform such estimation, the underlying idea is to transfer the hydrological information from gauged to ungauged sites. When observations of the same variable at different measuring sites are available and many data samples are used together as source of information, the methods are called regional methods. The well known regional frequency analysis (e.g. Hosking and Wallis, 1997), where the interest is in the assessment of the frequency of hydrological events, belong to this class of methods. In literature, the main studied variable is the flood peak and the most used regional approach is the index-flood method of Dalrymple (1960), in which it is implicitly assumed that the flood frequency distribution for different sites belonging to a homogeneous region is the same except for a site-specific scale factor, the index-flood (see Hosking and Wallis, 1997, for details). Hence, the estimation of the flood frequency distribution for an ungauged site can be divided into two parts: estimation of the index-flood (more in general, the index-value) through linear/non-linear relations with climatic and basin descriptors; estimation of the adimentional flood frequency distribution, the growth curve, assigning the ungauged basin to one homogeneous region.

nsRFA is a collection of statistical tools for objective (non-supervised) applications of the Regional Frequency Analysis methods in hydrology. This does not mean that Regional Frequency Analysis should be non-supervised. These tools are addressed to experts, to help their expert judgement. The functions in nsRFA allow the application of the index-flood method in the following points:

- regionalization of the index-value;
- formation of homogeneous regions for the growth curves;
- fit of a distribution function to the empirical growth curve of each region;

#### Regionalization of the index-value

The index-value can be either the sample mean (e.g. Hosking and Wallis, 1997) or the sample median (e.g. Robson and Reed, 1999) or another scale parameter. Many methodological approaches are available for the index-value estimation, and their differences can be related to the amount of information available. Excluding direct methods, that use information provided by flow data available at the station of interest, regional estimation methods require ancillary hydrological and physical information. Those methods can be divided in two classes: the multiregressive approach and the hydrological simulation approach. For both of them, the best estimator is the one that optimizes some criterion, such as the minimum error, the minimum variance or the maximum efficiency. Due to its simplicity, the most frequently used method is the multiregressive approach (see e.g. Kottegoda  $\&$ Rosso, 1998; Viglione et al., 2007a), that relates the index-flow to catchment characteristics, such as climatic indices, geologic and morphologic parameters, land cover type, etc., through linear or non-linear equations.

R provides the functions [lm](#page-0-0) and [nls](#page-0-0) for linear and non-linear regressions (package [stats](#page-0-0)). With

the package nsRFA, a tool to select the best linear regressions given a set of candidate descriptors, [bestlm](#page-16-1), is provided. In [REGRDIAGNOSTICS](#page-63-1) several functions are provided to analyze the output of [lm](#page-0-0), such as: the coefficient of determination (classic and adjusted); the Student t significance test; the variance inflation factor (VIF); the root mean squared error (RMSE); the mean absolute error (MAE); the prediction intervals; predicted values by a jackknife (cross-validation) procedure. The functions in [DIAGNOSTICS](#page-18-1) provide more general diagnostics of model results (that can be also non-linear), comparing estimated values with observed values.

More details are provided in vignettes:

nsRFA\_ex01 How to use the package nsRFA (example 1): Regional frequency analysis of the annual flows in Piemonte and Valle d'Aosta

that can be accessed via vignette("nsRFA\_ex01",package="nsRFA").

#### Formation of homogeneous regions for the growth curves

Different techniques exist, for example those that lead to the formation of fixed regions through cluster analysis (Hosking and Wallis, 1997, Viglione, 2007), or those based on the method of the region of influence (ROI, Burn, 1990). The regional procedure can be divided into two parts: the formation of regions and the assignment of an ungauged site to one of them. Concerning the first point, the sites are grouped according to their similarity in terms of those basin descriptors that are assumed to explain the shape of the growth curve. This shape is usually quantified in a parametric way. For instance, the coefficient of variation (CV) or the L-CV of the curve can be used for this purpose. The package nsRFA provide the functions in [moments](#page-56-1) and [Lmoments](#page-51-1) to calculate sample moments and L-moments. Subsequently, the selected parameter is related with basin descriptors through a linear or a more complex model. A regression analysis is performed with different combination of descriptors, and descriptors that are strongly related with the parameter are used to group sites in regions. The same tools used for the regionalization of the index value, i.e. [bestlm](#page-16-1), [REGRDIAGNOSTICS](#page-63-1) and [DIAGNOSTICS](#page-18-1), can be used if the parametric method is chosen.

nsRFA also provide a non-parametric approach that considers the dimensionless growth curve as a whole (see, Viglione et al., 2006; Viglione, 2007). The multiregressive approach can still be used if we reason in terms of (dis)similarity between pairs of basins in the following way: (1) for each couple of stations, a dissimilarity index between non-dimensional curves is calculated using a quantitatively predefined metric, for example using the Anderson-Darling statistic ([A2](#page-34-1)), and organising the distances in a matrix with [AD.dist](#page-7-1); (2) for each basin descriptor, the absolute value (or another metric) of the difference between its measure in two basins is used as distance between them, using [dist](#page-0-0) of the package [stats](#page-0-0) to obtain distance matrices; (4) a multiregressive approach ([bestlm](#page-16-1), [lm](#page-0-0)) is applied considering the matrices as variables and the basin descriptors associated to the best regression are chosen; (5) the significance of the linear relationship between distance matrices is assessed through the Mantel test with mantel. lm.

In the suitable-descriptor's space, stations with similar descriptor values can be grouped into disjoint regions through a cluster analysis (using functions in [traceWminim](#page-70-1)) or the ROI method can be used adapting a region to the ungauged basin ([roi](#page-66-1)). In both cases, the homogeneity of the regions can be assessed with the functions in [HOMTESTS](#page-40-1), where the Hosking and Wallis heterogeneity measures ([HW.tests](#page-40-2), see Hosking and Wallis, 1997) and the Anderson-Darling homogeneity test ([ADbootstrap.test](#page-40-2), see Viglione et al., 2007b) are provided.

More details are provided in vignettes:

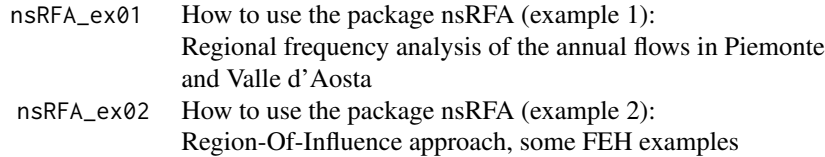

that can be accessed via vignette("nsRFA\_ex01",package="nsRFA").

#### Fit of a distribution function to the empirical growth curve of each region

Once an homogeneous region is defined, the empirical growth curves can be pooled together and a probability distribution can be fitted to the pooled sample. The choice of the best distribution can be assisted by a Model Selection Criteria with [MSClaio2008](#page-57-1) (see, Laio et al., 2008). The parameters of the selected distribution can be estimated using the method of moments ([moment\\_estimation](#page-55-1)), Lmoments ([par.GEV](#page-32-1), [par.genpar](#page-29-1), [par.gamma](#page-60-1), ...) or maximum-likelihood ([MLlaio2004](#page-55-2)). Goodnessof-fit tests are also available: the Anderson-Darling goodness of fit test with [GOFlaio2004](#page-34-2) (Laio. 2004), and Monte-Carlo based tests with [GOFmontecarlo](#page-35-1). Confidence intervals for the fitted distribution can be calculated with a Markov Chain Monte Carlo algorithm, using [BayesianMCMC](#page-9-1).

More details are provided in vignettes:

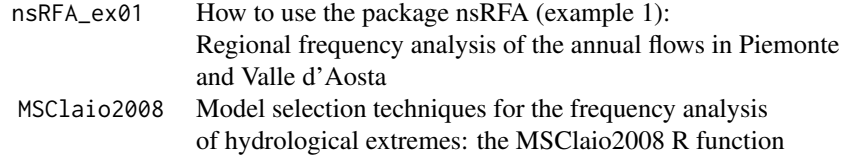

that can be accessed via vignette("nsRFA\_ex01",package="nsRFA").

#### Other functions

[varLmoments](#page-72-1) provides distribution-free unbiased estimators of the variances and covariances of sample L-moments, as described in Elamir and Seheult (2004).

More details are provided in vignettes:

Fig1ElamirSeheult Figure 1 in Elamir and Seheult (2004)

## Details

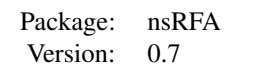

The package provides several tools for Regional Frequency Analysis of hydrological variables. The first version dates to 2006 and was developed in Turin at the Politecnico by Alberto Viglione. For a complete list of the functions, use library(help="nsRFA").

Main changes in version 0.7

- 0.7-12: refinement of function [BayesianMCMC](#page-9-1) allowing several threshold and new function [BayesianMCMCreg](#page-9-2);
- 0.7-1: refinement of function [BayesianMCMC](#page-9-1);
- 0.7-0: plotting position for historical information in [DISTPLOTS](#page-20-1);

#### Main changes in version 0.6

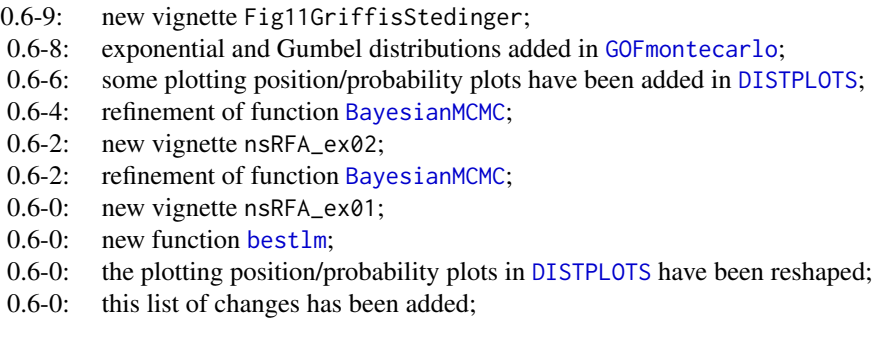

#### Author(s)

Alberto Viglione

Maintainer: Alberto Viglione <viglione@hydro.tuwien.ac.at>

## References

All the manual references are listed here:

Beirlant, J., Goegebeur, Y., Teugels, J., Segers, J., 2004. Statistics of Extremes: Theory and Applications. John Wiley and Sons Inc., 490 pp.

Burn, D.H., 1990. Evaluation of regional flood frequency analysis with a region of influence approach. Water Resources Research 26(10), 2257-2265.

Castellarin, A., Burn, D.H., Brath, A., 2001. Assessing the effectiveness of hydrological similarity measures for flood frequency analysis. Journal of Hydrology 241, 270-285.

Chowdhury, J.U., Stedinger, J.R., Lu, L.H., Jul. 1991. Goodness-of-fit tests for regional generalized extreme value flood distributions. Water Resources Research 27(7), 1765-1776.

D'Agostino, R., Stephens, M., 1986. Goodness-of-fit techniques. Vol.68 of Statistics: textBooks and monographs. Department of Statistics, Southern Methodist University, Dallas, Texas.

Dalrymple, T., 1960. Flood frequency analyses. Vol. 1543-A of Water Supply Paper. U.S. Geological Survey, Reston, Va.

Durbin, J., Knott, M., 1971. Components of Cramer-von Mises statistics. London School of Economics and Political Science, pp. 290-307.

El Adlouni, S., Bob\'ee, B., Ouarda, T.B.M.J., 2008. On the tails of extreme event distributions in hydrology. Journal of Hydrology 355(1-4), 16-33.

Elamir, E. A.H., Seheult, A.H., 2004. Exact variance structure of sample l-moments. Journal of Statistical Planning and Inference 124, 337-359.

Everitt, B., 1974. Cluster Analysis. Social Science Research Council. Halsted Press, New York.

Fill, H., Stedinger, J., 1998. Using regional regression within index flood procedures and an empirical bayesian estimator. Journal of Hydrology 210(1-4), 128-145.

Greenwood, J., Landwehr, J., Matalas, N., Wallis, J., 1979. Probability weighted moments: Definition and relation to parameters of several distributions expressible in inverse form. Water Resources Research 15, 1049-1054.

Hosking, J., 1986. The theory of probability weighted moments. Tech. Rep. RC12210, IBM Research, Yorktown Heights, NY.

Hosking, J., 1990. L-moments: analysis and estimation of distributions using linear combinations of order statistics. J. Royal Statistical Soc. 52, 105-124.

Hosking, J., Wallis, J., 1993. Some statistics useful in regional frequency analysis. Water Resources Research 29(2), 271-281.

Hosking, J., Wallis, J., 1997. Regional Frequency Analysis: An Approach Based on L-Moments. Cambridge University Press.

Institute of Hydrology, 1999. Flood Estimation Handbook, Institute of Hydrology, Oxford.

Kendall, M., Stuart, A., 1961-1979. The Advanced Theory of Statistics. Charles Griffin \& Company Limited, London.

Kottegoda, N.T., Rosso, R., 1997. Statistics, Probability, and Reliability for Civil and Environmental Engineers, international Edition. McGraw-Hill Companies.

Laio, F., 2004. Cramer-von Mises and Anderson-Darling goodness of fit tests for extreme value distributions with unknown parameters, Water Resour. Res., 40, W09308, doi:10.1029/2004WR003204.

Laio, F., Tamea, S., 2007. Verification tools for probabilistic forecast of continuous hydrological variables. Hydrology and Earth System Sciences 11, 1267-1277.

Laio, F., Di Baldassarre G., Montanari A., 2008. Model selection techniques for the frequency analysis of hydrological extremes, Water Resour. Res., Under Revision.

Regione Piemonte, 2004. Piano di tutela delle acque. Direzione Pianificazione Risorse Idriche.

Robson, A., Reed, D., 1999. Statistical procedures for flood frequency estimation. In: Flood Estimation HandBook. Vol.~3. Institute of Hydrology Crowmarsh Gifford, Wallingford, Oxfordshire.

Sankarasubramanian, A., Srinivasan, K., 1999. Investigation and comparison of sampling properties of l-moments and conventional moments. Journal of Hydrology 218, 13-34.

Scholz, F., Stephens, M., 1987. K-sample Anderson-Darling tests. Journal of American Statistical Association, 82(399), pp. 918-924.

Sivapalan, M., Takeuchi, K., Franks, S.W., Gupta, V.K., Karambiri, H., Lakshmi, V., Liang, X., Mc-Donnell, J.J., Mendiondo, E.M., O'Connell, P.E., Oki, T., Pomeroy, J.W, Schertzer, D., Uhlenbrook, S., Zehe, E., 2003. IAHS decade on Predictions in Ungauged Basins (PUB), 2003-2012: Shaping an exciting future for the hydrological sciences, Hydrological Sciences - Journal - des Sciences Hydrologiques, 48(6), 857-880.

Smouse, P.E., Long, J.C., Sokal, R.R., 1986. Multiple regression and correlation extensions of the Mantel test of matrix correspondence. Systematic Zoology, 35(4), 627-632.

Stedinger, J., Lu, L., 1995. Appraisal of regional and index flood quantile estimators. Stochastic Hydrology and Hydraulics 9(1), 49-75.

<span id="page-7-0"></span>Stedinger, J.R., Vogel, R.M. and Foufoula-Georgiou, E., 1993. Frequency analysis of extreme events. In David R. Maidment, editor, Hand-Book of Hydrology, chapter 18. McGraw-Hill Companies, international edition.

Viglione, A., Claps, P., Laio, F., 2006. Utilizzo di criteri di prossimit\'a nell'analisi regionale del deflusso annuo, XXX Convegno di Idraulica e Costruzioni Idrauliche - IDRA 2006, Roma, 10-15 Settembre 2006.

Viglione, A., 2007. Metodi statistici non-supervised per la stima di grandezze idrologiche in siti non strumentati, PhD thesis at the Politecnico of Turin, February 2007.

Viglione, A., Claps, P., Laio, F., 2007a. Mean annual runoff estimation in North-Western Italy, In: G. La Loggia (Ed.) Water resources assessment and management under water scarcity scenarios, CDSU Publ. Milano.

Viglione, A., Laio, F., Claps, P., 2007b. A comparison of homogeneity tests for regional frequency analysis. Water Resources Research 43~(3).

Vogel, R., Fennessey, N., 1993. L moment diagrams should replace product moment diagrams. Water Resources Research 29(6), 1745-1752.

Vogel, R., Wilson, I., 1996. Probability distribution of annual maximum, mean, and minimum streamflows in the united states. Journal of Hydrologic Engineering 1(2), 69-76.

Ward, J., 1963. Hierarchical grouping to optimize an objective function, Journal of the American Statistical Association, 58, pp. 236-244.

<span id="page-7-1"></span>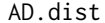

Anderson-Darling distance matrix for growth curves

#### Description

Distance matrix for growth curves. Every element of the matrix is the Anderson-Darling statistic calculated between two series.

## Usage

AD.dist (x, cod, index=2)

## Arguments

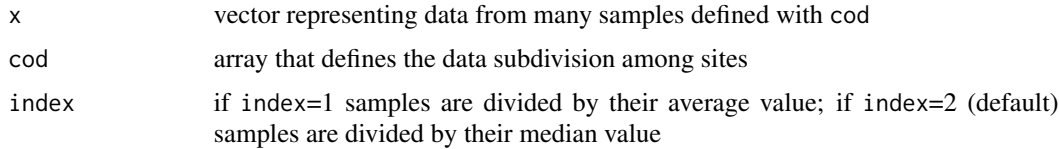

#### Details

The Anderson-Darling statistic used here is the one defined in [http://en.wikipedia.org/wiki/](http://en.wikipedia.org/wiki/Anderson-Darling_test) [Anderson-Darling\\_test](http://en.wikipedia.org/wiki/Anderson-Darling_test) as  $A^2.$ 

#### <span id="page-8-0"></span>Ardechedata 9

## Value

AD.dist returns the distance matrix between growth-curves built with the Anderson-Darling statistic.

#### Note

For information on the package and the Author, and for all the references, see [nsRFA](#page-2-1).

## See Also

[traceWminim](#page-70-1), [roi](#page-66-1).

## Examples

```
data(hydroSIMN)
annualflows
summary(annualflows)
x <- annualflows["dato"][,]
cod <- annualflows["cod"][,]
# Ad.dist
```

```
AD.dist(x,cod) # it takes some time
```
Ardechedata *Data-sample*

#### Description

Systematic flood data and historical flood data for the Ard\'eche region (France) as described in: \ Naulet, R. (2002). Utilisation de l'information des crues historiques pour une meilleure pr\'ed\'etermination du risque d'inondation. Application au bassin de l'Ard\'eche \'a Vallon Pontd'Arc et St-Martin d'Ard\'eche. PhD thesis at CEMAGREF, Lyon, and at the Universit\'e du Qu\'ebec, pp. 322. (http://www.lthe.fr/OHM-CV/Documents/theses/these\\_naulet.pdf) \ and \ Nguyen, C.C. (2012). Am\'elioration des approches Bay\'esiennes MCMC pour l'analyse r\'egionale des crues (Improvement of BayesianMCMC approaches for regional flood frequency analyses). PhD thesis at the University of Nantes, pp. 192. (http://archive.bu.univ-nantes.fr/pollux/show.action?id=178da900- 8dd8-491b-8720-011608382b98)

#### Usage

data(Ardechedata)

#### Format

Ardeche\_areas, areas (km2) of the gauged and ungauged catchments in the Ard\'eche region (France); Ardeche\_ungauged\_extremes, flood peaks (m3/s) reconstructed in ungauged catchments and number of years for which the peak was not exceeded; Beauvene\_cont, sistematic flood peaks (m3/s) recorded at one station; Chambonas\_cont, sistematic flood peaks (m3/s) recorded at one station; SaintLaurent\_cont, sistematic flood peaks (m3/s) recorded at one station; SaintMartin\_cont, sistematic flood peaks (m3/s) recorded at one station; SaintMartin\_hist, values for historical peaks (m3/s) for one station and for flood perception thresholds (m3/s) non exceeded in the periods indicated; Vogue\_cont, sistematic flood peaks (m3/s) recorded at one station.

#### Examples

data(Ardechedata) SaintMartin\_cont SaintMartin\_hist

<span id="page-9-1"></span>

BayesianMCMC *Bayesian MCMC frequency analysis*

## <span id="page-9-2"></span>Description

Bayesian Markov Chain Monte Carlo algorithm for flood frequency analysis with historical and other information. The user can choose between a local and a regional analysis.

#### Usage

```
BayesianMCMC (xcont, xhist=NA, infhist=NA, suphist=NA,
              nbans=NA, seuil=NA, nbpas=1000, nbchaines=3,
              confint=c(0.05, 0.95), dist="GEV",
              apriori=function(...){1},
              parameters0=NA, varparameters0=NA)
BayesianMCMCcont (x, nbpas=NA)
BayesianMCMCreg (xcont, scont, xhist=NA, infhist=NA, suphist=NA, shist=NA,
                 nbans=NA, seuil=NA, nbpas=1000, nbchaines=3,
                 confint=c(0.05, 0.95), dist="GEV",
                 apriori=function(...){1},
                 parameters0=NA, varparameters0=NA)
BayesianMCMCregcont (x, nbpas=NA)
plotBayesianMCMCreg_surf (x, surf, ask=FALSE, ...)
## S3 method for class 'BayesianMCMC'
plot(x, which=1, ask=FALSE, ...)
## S3 method for class 'BayesianMCMC'
print(x, \ldots)## S3 method for class 'BayesianMCMCreg'
plot(x, which=1, ask=FALSE, ...)
## S3 method for class 'BayesianMCMCreg'
print(x, \ldots)
```
<span id="page-9-0"></span>

## BayesianMCMC 11

## Arguments

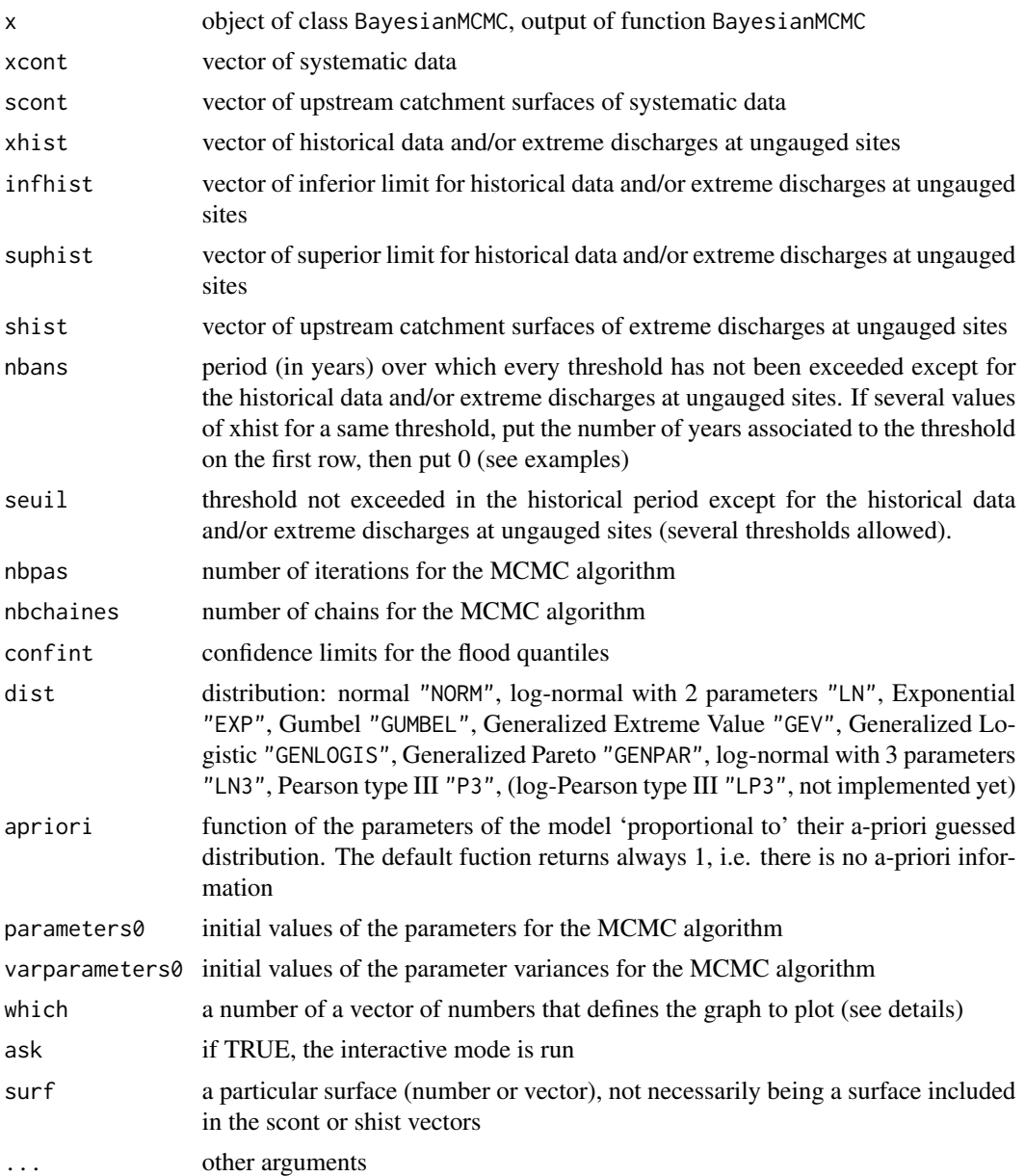

## Details

## Supported cases

These functions are taking 4 cases into account, depending on the type of data provided: - Using only the systematic data: xcont provided, xhist=NA, infhist=NA and suphist=NA - Using censored information, historical flood known: xcont and xhist provided, infhist=NA and suphist=NA - Using censored information, historical flood unknown precisely but its lower limit known: xcont and infhist provided, xhist=NA and suphist=NA - Taking into account flood estimation intervals: infhist and suphist (respectively lower and upper limits) provided, xcont provided, xhist=NA - Please note that every other case is NOT supported. For example, you can't have some historical flood values perfectly known as well as some other for which you only know a lower limit or an interval.

Regarding the perception thresholds: - By definition, the number of exceedances of each perception threshold within its application period has to be known precisely, and all the floods exceeding the threshold have to be included in xhist (or infhist or suphist). - Several thresholds are allowed. - It is possible to include in xhist (or infhist or suphist) historical values that do not exceed the associated perception threshold. - If for one or several thresholds you only know that this or these threshold have never been exceeded and no more information is available on floods that did not exceed the threshold(s), this case is also supported. In this case, put for the historical flood corresponding to the threshold xhist=-1 (or infhist=-1 or infhist=suphist=-1).

#### Bayesian inference

Bayesian inference uses a numerical estimate of the degree of belief in a hypothesis before evidence has been observed and calculates a numerical estimate of the degree of belief in the hypothesis after evidence has been observed. The name 'Bayesian' comes from the frequent use of Bayes' theorem in the inference process. In our case the problem is: which is the probability that a frequency function P (of type defined in dist) has parameters  $\theta$ , given that we have observed the realizations  $D$  (defined in xcont, xhist, infhist, suphist, nbans, seuil). The Bayes' theorem writes

$$
P(\theta|D) = \frac{P(D|\theta) \cdot P(\theta)}{P(D)}
$$

where  $P(\theta|D)$  is the conditional probability of  $\theta$ , given D (it is also called the posterior probability because it is derived from or depends upon the specified value of  $D$ ) and is the result we are interested in;  $P(\theta)$  is the prior probability or marginal probability of  $\theta$  ('prior' in the sense that it does not take into account any information about  $D$ ), and can be given using the input apriori (it can be used to account for causal information);  $P(D|\theta)$  is the conditional probability of D given  $\theta$  and it is defined choosing dist and depending on the availability of historical data;  $P(D)$  is the prior or marginal probability of  $D$ , and acts as a normalizing constant. Intuitively, Bayes' theorem in this form describes the way in which one's beliefs about observing  $\theta$  are updated by having observed D.

Since complex models cannot be processed in closed form by a Bayesian analysis, namely because of the extreme difficulty in computing the normalization factor  $P(D)$ , simulation-based Monte Carlo techniques as the MCMC approaches are used.

#### MCMC Metropolis algorithm

Markov chain Monte Carlo (MCMC) methods (which include random walk Monte Carlo methods), are a class of algorithms for sampling from probability distributions based on constructing a Markov chain that has the desired distribution as its equilibrium distribution. The state of the chain after a large number of steps is then used as a sample from the desired distribution. The quality of the sample improves as a function of the number of steps.

The MCMC is performed here through a simple Metropolis algorithm, i.e. a Metropolis-Hastings algorithm with symmetric proposal density. The Metropolis-Hastings algorithm can draw samples from any probability distribution  $P(x)$ , requiring only that a function proportional to the density can be calculated at  $x$ . In Bayesian applications, the normalization factor is often extremely difficult to compute, so the ability to generate a sample without knowing this constant of proportionality is a major virtue of the algorithm. The algorithm generates a Markov chain in which each state  $x_t + 1$ depends only on the previous state  $x_t$ . The algorithm uses a Gaussian proposal density  $N(x_t, \sigma_x)$ , which depends on the current state  $x_t$ , to generate a new proposed sample  $x'$ . This proposal is accepted as the next value  $x_t + 1 = x'$  if  $\alpha$  drawn from  $U(0, 1)$  satisfies

$$
\alpha < \frac{P(x')}{P(x_t)}
$$

If the proposal is not accepted, then the current value of x is retained  $(x_t + 1 = x_t)$ .

The Markov chain is started from a random initial value  $x_0$  and the algorithm is run for many iterations until this initial state is forgotten. These samples, which are discarded, are known as burn-in. The remaining set of accepted values of x represent a sample from the distribution  $P(x)$ . As a Gaussian proposal density (or a lognormal one for definite-positive parameters) is used, the variance parameter  $\sigma_x^2$  has to be tuned during the burn-in period. This is done by calculating the acceptance rate, which is the fraction of proposed samples that is accepted in a window of the last N samples. The desired acceptance rate depends on the target distribution, however it has been shown theoretically that the ideal acceptance rate for a one dimensional Gaussian distribution is approx 50%, decreasing to approx 23% for an N-dimensional Gaussian target distribution. If  $\sigma_x^2$ is too small the chain will mix slowly (i.e., the acceptance rate will be too high, so the sampling will move around the space slowly and converge slowly to  $P(x)$ ). If  $\sigma_x^2$  is too large the acceptance rate will be very low because the proposals are likely to land in regions of much lower probability density. The desired acceptance rate is fixed here to 34%.

The MCMC algorithm is based on a code developed by Eric Gaume on Scilab. It is still unstable and not all the distributions have been tested.

#### Value

BayesianMCMC and BayesianMCMCcont (which just continues the simulations of BayesianMCMC for local analyses and BayesianMCMCreg and BayesianMCMCregcont for regional analyses return the following values:

BayesianMCMCreg and BayesianMCMCregcont (which just continues the simulations of BayesianMCMC starting from its output) return the following values:

parameters matrix (nbpas)x(nbchaines) with the simulated sets of parameters with the MCMC algorithm;

parametersML set of parameters correspondent to the maximum likelihood;

returnperiods return periods for which quantilesML and intervals are calculated;

quantilesML quantiles correspondent to returnperiods for the distribution whose parameters are parametersML;

logML maximum log-likelihood;

intervals confidence intervals for the quantiles quantilesML for limits confint;

varparameters matrix (nbpas)x(nbchaines)x(number of parameters) with the simulated variances for the MCMC algorithm;

vraisdist likelihoods for the sets parameters;

propsaut vector showing the evolution of the acceptance rate during the Bayesian MCMC fitting;

plot.BayesianMCMC and plot.BayesianMCMCreg (for a normalized surface of 1 km2) plot the following figures:

1 data as plotting position (the Cunanne plotting position  $a = 0.4$  is used), fitted distribution (maximum likelihood) and confidence intervals;

2 diagnostic plot of the MCMC simulation (parameters);

3 diagnostic plot of the MCMC simulation (likelihood and MCMC acceptance rate);

4 posterior distribution of parameters obtained with the MCMC simulation (cloud plots);

5 a-priori distribution of parameters (contour plots);

plotBayesianMCMCreg\_surf plots the same plot as the first one given by plot.BayesianMCMCreg but for each surface in argument, as well as its mean as a function of the surfaces;

## Note

For information on the package and the Author, and for all the references, see [nsRFA](#page-2-1).

#### Author(s)

Eric Gaume, Alberto Viglione, Jose Luis Salinas, Olivier Payrastre, Chi Cong N'guyen, Karine Halbert

## See Also .

Examples

```
set.seed(2988)
serie <- rand.GEV(120, xi=40, alfa=20, k=-0.4)
serie100 <- serie[1:100]
serie100[serie100 < 250] <- NA
serie20 <- serie[101:120]
serie <- c(serie100, serie20)
plot(serie, type="h", ylim=c(0, 600), xlab="",
     ylab="Annual flood peaks [m3/s]", lwd=3)
abline(h=0)
points(serie100, col=2)
## Not run:
# Using only sistematic data
only_sist <- BayesianMCMC (xcont=serie20, nbpas=5000, nbchaines=3, varparameters0=c(70, 20, 0.5),
                           confint=c(0.05, 0.95), dist="GEV")
plot(only_sist, which=c(1:3), ask=TRUE, ylim=c(1,600))
only_sist <- BayesianMCMCcont(only_sist)
plot(only_sist, which=c(1:3), ask=TRUE, ylim=c(1,600))
only_sist <- BayesianMCMCcont(only_sist)
plot(only_sist, which=c(1:3), ask=TRUE, ylim=c(1,600))
```

```
# Adding the information that the threshold 250 m3/s was exceeded
# 3 times in the past 100 years
with_hist_thresh <- BayesianMCMC (xcont=serie20, infhist=rep(250,3),
                                  nbans=100, seuil=250,
                                  nbpas=5000, nbchaines=3,
                                  confint=c(0.05, 0.95), dist="GEV")
plot(with_hist_thresh, which=c(1:3), ask=TRUE, ylim=c(1,600))
# Assuming that the 3 historical events are known with high uncertainty
with_hist_limits <- BayesianMCMC (xcont=serie20,
                                  infhist=c(320,320,250),
                                  suphist=c(360,400,270),
                                  nbans=100, seuil=250,
                                  nbpas=5000, nbchaines=3,
                                  confint=c(0.05, 0.95), dist="GEV")
plot(with_hist_limits, which=c(1:3), ask=TRUE, ylim=c(1,600))
# Assuming that the 3 historical events are perfectly known
with_hist_known <- BayesianMCMC (xcont=serie20, xhist=serie100[!is.na(serie100)],
                                 nbans=100, seuil=250,
                                 nbpas=5000, nbchaines=3,
                                 confint=c(0.05, 0.95), dist="GEV")
plot(with_hist_known, which=c(1:3), ask=TRUE, ylim=c(1,600))
# Perception threshold without available information on floods
without_info <- BayesianMCMC (xcont=serie20, xhist=-1,
                                 nbans=100, seuil=2400,
                                 nbpas=5000, nbchaines=3,
                                 confint=c(0.05, 0.95), dist="GEV")
plot(without_info, which=c(1:3), ask=TRUE, ylim=c(1,600))
# Using one reasonable a-priori distribution
fNORM3 \leq function(x)# x = vector of values
 # mu = vector of means
 mu = c(44, 26, -0.40)
 # CM = covariance matrix
 CM = matrix(c(13, 7.8, -0.055,7.8, 15, -0.42,
               -0.055, -0.42, 0.056), nrow=3, ncol=3)
 CMm1 <- solve(CM)
 term2 <- exp(-((x - mu) %*% CMm1 %*% (x - mu))/2)
```

```
term1 <- 1/(2*pi)^(3/2)/sqrt(det(CM))
```

```
term1*term2
}
with_hist_known2 <- BayesianMCMC (xcont=serie20, xhist=serie100[!is.na(serie100)],
                                 nbans=100, seuil=250,
                                 nbpas=5000, nbchaines=3, apriori=fNORM3,
                                 confint=c(0.05, 0.95), dist="GEV")
plot(with_hist_known2, 5)
plot(with_hist_known2, 4)
plot(with_hist_known, 4)
plot(with_hist_known)
plot(with_hist_known2)
# Using one non-reasonable a-priori distribution
fNORM3 \leq function(x)# x = vector of values
# mu = vector of means
mu = c(30, 50, -0.10)
# CM = covariance matrix
CM = matrix(c(13, 7.8, -0.055,7.8, 15, -0.42,
              -0.055, -0.42, 0.056), nrow=3, ncol=3)
CMm1 <- solve(CM)
 term2 <- exp(-((x - mu) %*% CMm1 %*% (x - mu))/2)
 term2
}
with_hist_known3 <- BayesianMCMC (xcont=serie20, xhist=serie100[!is.na(serie100)],
                                 nbans=100, seuil=250,
                                 nbpas=5000, nbchaines=3, apriori=fNORM3,
                                 confint=c(0.05, 0.95), dist="GEV")
plot(with_hist_known3, 5)
plot(with_hist_known3, 4)
plot(with_hist_known, 4)
plot(with_hist_known)
plot(with_hist_known3)
## End(Not run)
## Not run:
# Assuming that the historical events are perfectly known and there are 4 different thresholds
# The data file is presenting this way:
# xhist nbans seuil
# 6000 55 6000
# 7400 28 7250
# 6350 8 3050
# 4000 0 3050
# 4550 0 3050
# 3950 0 3050
# 7550 58 2400
```
<span id="page-16-0"></span>bestlm and the state of the state of the state of the state of the state of the state of the state of the state of the state of the state of the state of the state of the state of the state of the state of the state of the

```
# 4650 0 2400
# 3950 0 2400
## Warning: nbans and seuil should have the same length as xhist.
# So when a threshold is exceeded several times, replicate it as many times it is exceeded
# and part the number of years of exceedance into the number of times of exceedance
# (the way you part the nbans vector is not important, what is important is that you have
# length(nbans)=length(xhist) and the total of years for one same threshold equals the number
# of years covered by the perception threshold)
xhist_thres <- c(6000, 7400, 6350, 4000, 4550, 3950, 7550, 4650, 3950)
seuil_thres <- c(6000, 7250, rep(3050, 4), rep(2400, 3))
nbans_thres <- c(55, 28, 8, 0, 0, 0, 58, 0, 0)
# The threshold at 6000 has been exceeded for 55 years, the one at 7250 for 28 years,
# the one at 3050 for 8 years and the one at 2400 for 58 years
with_hist_known_several_thresholds <- BayesianMCMC (xcont=serie20,
                                                    xhist=xhist_thres,
                                                   nbans=nbans_thres, seuil=seuil_thres,
                                                    nbpas=5000, nbchaines=3,
                                                    confint=c(0.05, 0.95), dist="GEV",
                                                    varparameters0=c(NA, NA, 0.5))
plot(with_hist_known_several_thresholds, which=c(1:3), ask=TRUE)
## REGIONAL:
# Regional analysis, assuming that the 3 historical events are perfectly known and
# there are 2 perception thresholds
regional_with_hist_known <- BayesianMCMCreg (xcont=serie20,
                                             scont=c(rep(507,9),rep(2240,11)),
                                             xhist=serie100[!is.na(serie100)],
             shist=c(495, 495, 87),
                                            nbans=c(100, 0, 50), seuil=c(312, 312, 221),
                                             nbpas=5000, nbchaines=3,
                                             confint=c(0.05, 0.95), dist="GEV",
                                             varparameters0=c(NA, NA, NA, 0.5))
plot(regional_with_hist_known, which=1:3, ask=TRUE, ylim=c(1,600))
surf=c(571, 2240)
plotBayesianMCMCreg_surf(regional_with_hist_known, surf)
## End(Not run)
```
<span id="page-16-1"></span>

bestlm *Subsets regression*

#### **Description**

bestlm performs an exhaustive search for the best subsets of the variables in ind for predicting dip in linear regression.

18 bestlm

## Usage

```
bestlm (dip, ind, kmax=4, nbest=3)
## S3 method for class 'bestlm'
print(x, \ldots)## S3 method for class 'bestlm'
summary(object, ...)
```
## Arguments

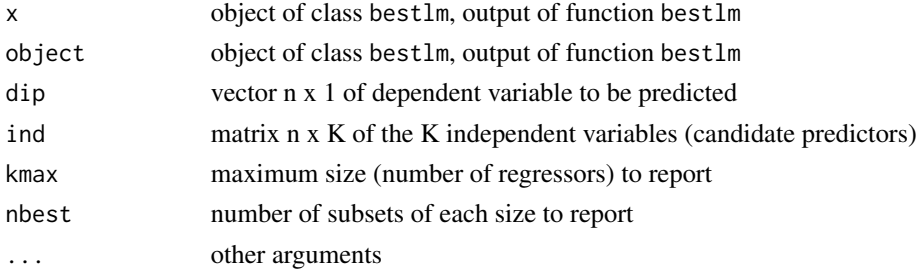

## Details

This function has been obtained using the function leaps of the R package leaps. It is based on the Alan Miller's FORTRAN routines.

Warning: the function will stop with an error if ind is not of full rank or if it has more than 31 columns.

## Value

bestlm returns the following values:

subselect matrix (kmax\*nbest)x(ncol(ind)) with the sets of chosen linear models, ordered in function of the adjusted coefficient of determination (R2adj);

R2adj the ordered adjusted coefficient of determination;

## Note

For information on the package and the Author, and for all the references, see [nsRFA](#page-2-1).

## See Also

[lm](#page-0-0), [REGRDIAGNOSTICS](#page-63-1).

#### Examples

```
data(hydroSIMN)
```
bestlm(parameters[,"Dm"], parameters[,-c(1:2)])

regr <- lm(Dm ~ Am + S2000 + NORD, parameters); regr summary(regr)

## <span id="page-18-1"></span><span id="page-18-0"></span>DIAGNOSTICS *Diagnostics of models*

## Description

Diagnostics of model results, it compares estimated values y with observed values x.

## Usage

```
R2 (x, y, na.rm=FALSE)
RMSE (x, y, na.rm=FALSE)
MAE (x, y, na.rm=FALSE)
RMSEP (x, y, na.rm=FALSE)
MAEP (x, y, na.rm=FALSE)
```
## Arguments

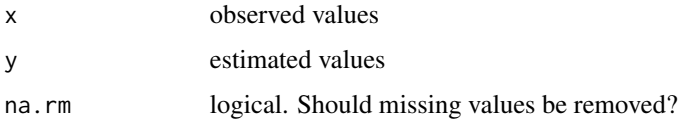

## Details

If  $x_i$  are the observed values,  $y_i$  the estimated values, with  $i = 1, ..., n$ , and  $\bar{x}$  the sample mean of  $x_i$ , then:

$$
R^{2} = 1 - \frac{\sum_{1}^{n} (x_{i} - y_{i})^{2}}{\sum_{1}^{n} x_{i}^{2} - n\bar{x}^{2}}
$$
  
\n
$$
RMSE = \sqrt{\frac{1}{n} \sum_{1}^{n} (x_{i} - y_{i})^{2}}
$$
  
\n
$$
MAE = \frac{1}{n} \sum_{1}^{n} |x_{i} - y_{i}|
$$
  
\n
$$
RMSEP = \sqrt{\frac{1}{n} \sum_{1}^{n} ((x_{i} - y_{i})/x_{i})^{2}}
$$
  
\n
$$
MAEP = \frac{1}{n} \sum_{1}^{n} |(x_{i} - y_{i})/x_{i}|
$$

See [http://en.wikipedia.org/wiki/Coefficient\\_of\\_determination](http://en.wikipedia.org/wiki/Coefficient_of_determination), [http://en.wikipedia](http://en.wikipedia.org/wiki/Mean_squared_error). [org/wiki/Mean\\_squared\\_error](http://en.wikipedia.org/wiki/Mean_squared_error) and [http://en.wikipedia.org/wiki/Mean\\_absolute\\_error](http://en.wikipedia.org/wiki/Mean_absolute_error) for other details.

## Value

R2 returns the coefficient of determination  $R^2$  of a model.

RMSE returns the root mean squared error of a model.

MAE returns the mean absolute error of a model.

RMSE returns the percentual root mean squared error of a model.

MAE returns the percentual mean absolute error of a model.

## Note

For information on the package and the Author, and for all the references, see [nsRFA](#page-2-1).

## See Also

[lm](#page-0-0), [summary.lm](#page-0-0), [predict.lm](#page-0-0), [REGRDIAGNOSTICS](#page-63-1)

## Examples

```
data(hydroSIMN)
```

```
datregr <- parameters
regr0 <- lm(Dm ~ .,datregr); summary(regr0)
regr1 <- lm(Dm ~ Am + Hm + Ybar,datregr); summary(regr1)
obs <- parameters[,"Dm"]
est0 <- regr0$fitted.values
est1 <- regr1$fitted.values
R2(obs, est0)
R2(obs, est1)
RMSE(obs, est0)
RMSE(obs, est1)
MAE(obs, est0)
MAE(obs, est1)
RMSEP(obs, est0)
RMSEP(obs, est1)
MAEP(obs, est0)
MAEP(obs, est1)
```
#### <span id="page-20-1"></span><span id="page-20-0"></span>Description

Sample values are plotted against their empirical distribution in graphs where points belonging to a particular distribution should lie on a straight line.

#### Usage

```
plotpos (x, a=0, orient="xF", ...)
plotposRP (x, a=0, orient="xF", ...)
loglogplot (x, a=0, orient="xF", ...)
unifplot (x, a=0, orient="xF", line=FALSE, ...)
normplot (x, a=0, orient="xF", line=FALSE, ...)
lognormplot (x, a=0, orient="xF", line=FALSE, ...)
studentplot (x, df, a=0, orient="xF", line=FALSE,...)
logisplot (x, a=0, orient="xF", line=FALSE,...)
gammaplot (x, shape, a=0, orient="xF", line=FALSE,...)
expplot (x, a=0, orient="xF", line=FALSE,...)
paretoplot (x, a=0, orient="xF", line=FALSE,...)
gumbelplot (x, a=0, orient="xF", line=FALSE, ...)
frechetplot (x, a=0, orient="xF", line=FALSE,...)
weibullplot (x, a=0, orient="xF", line=FALSE,...)
plotposRPhist (xcont, xhist=NA, infhist=NA, suphist=NA, nbans=NA, seuil=NA,
               coll2=c(1,1), a=0, orient='xF", ...)pointspos (x, a=0, orient="xF", ...)pointsposRP (x, a=0, orient="xF", ...)
loglogpoints (x, a=0, orient="xF", ...)
unifpoints (x, a=0, orient="xF", ...)normpoints (x, a=0, orient="xF", ...)
studentpoints (x, df, a=0, orient="xF", ...)
logispoints (x, a=0, orient="xF", ...)
gammapoints (x, shape, a=0, orient="xF", ...)
exppoints (x, a=0, orient="xF", ...)gumbelpoints (x, a=0, orient="xF", ...)
weibullpoints (x, a=0, orient="xF", ...)
regionalplotpos (x, cod, a=0, orient="xF", ...)
regionalnormplot (x, cod, a=0, orient="xF", ...)
regionallognormplot (x, cod, a=0, orient="xF", ...)
regionalexpplot (x, cod, a=0, orient="xF", ...)
regionalparetoplot (x, cod, a=0, orient="xF", ...)
regionalgumbelplot (x, cod, a=0, orient="xF", ...)
regionalfrechetplot (x, cod, a=0, orient="xF", ...)
pointsposRPhist (xcont, xhist=NA, infhist=NA, suphist=NA, nbans=NA, seuil=NA,
                 coll2=c(1,1), a=0, orient='xF", ...)
```
#### Arguments

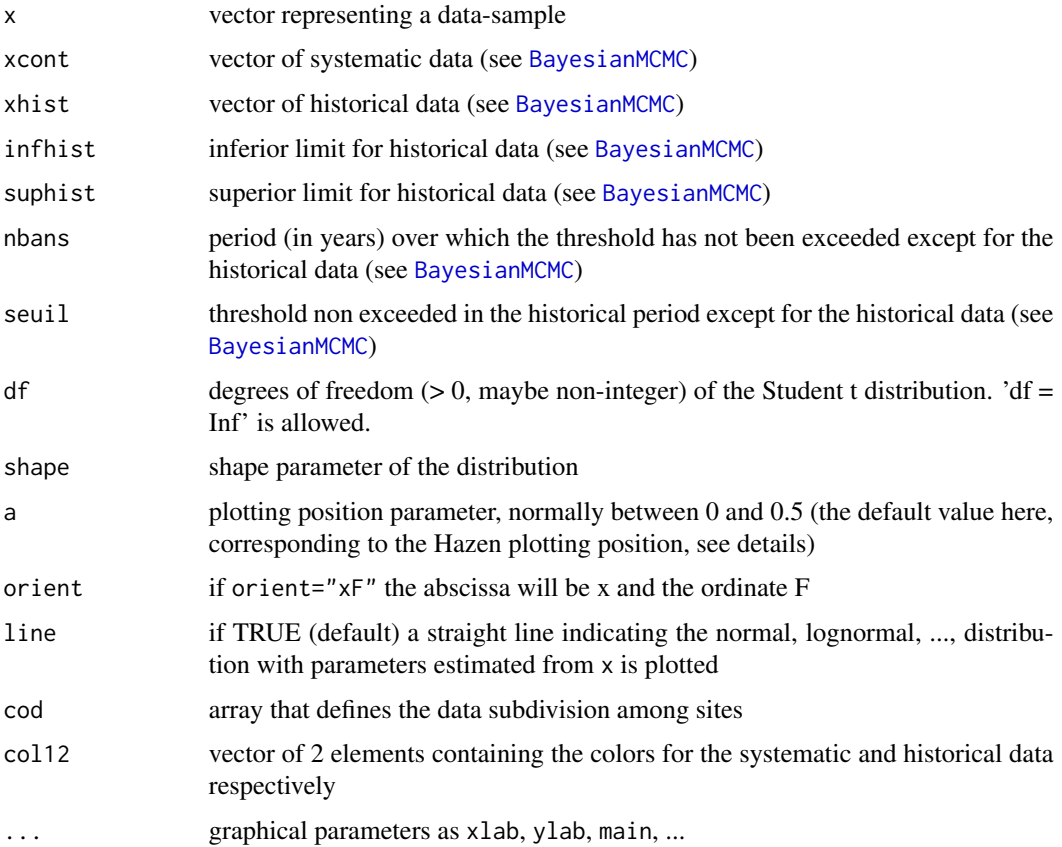

#### Details

A brief introduction on Probability Plots (or Quantile-Quantile plots) is available on [http://en.](http://en.wikipedia.org/wiki/Q-Q_plot) [wikipedia.org/wiki/Q-Q\\_plot](http://en.wikipedia.org/wiki/Q-Q_plot). For plotting positions see [http://en.wikipedia.org/wiki/](http://en.wikipedia.org/wiki/Plotting_position) [Plotting\\_position](http://en.wikipedia.org/wiki/Plotting_position).

For the quantiles of the comparison distribution typically the Weibull formula  $k/(n+1)$  is used (default here). Several different formulas have been used or proposed as symmetrical plotting positions. Such formulas have the form

$$
(k-a)/(n+1-2a)
$$

for some value of a in the range from 0 to 1/2. The above expression  $k/(n + 1)$  is one example of these, for  $a = 0$ . The Filliben plotting position has  $a = 0.3175$  and the Cunanne plotting position has  $a = 0.4$  should be nearly quantile-unbiased for a range of distributions. The Hazen plotting position, widely used by engineers, has  $a = 0.5$ . The Blom's plotting position,  $a = 3/8$ , gives nearly unbiased quantiles for the normal distribution, while the Gringeton plotting position,  $a = 0.44$ , is optimized for the largest observations from a Gumbel distribution. For the generalized Pareto, the GEV and related distributions of the Type I (Gumbel) and Weibull,  $a = 0.35$  is suggested.

For large sample size,  $n$ , there is little difference between these various expressions.

#### DISTPLOTS 23

#### Value

Representation of the values of x vs their empirical probability function  $F$  in a cartesian, uniform, normal, lognormal or Gumbel plot. plotpos and unifplot are analogous except for the axis notation, unifplot has the same notation as normplot, lognormplot, ... plotposRP is analogous to plotpos but the frequencies F are expressed as Return Periods  $T = 1/(1 - F)$ . With the default settings, F is defined with the Weibull plotting position  $F = k/(n + 1)$ . The straight line (if line=TRUE) indicate the uniform, normal, lognormal or Gumbel distribution with parameters estimated from x. The regional plots draw samples of a region on the same plot.

pointspos, normpoints, ... are the analogous of points, they can be used to add points or lines to plotpos, normplot, ... normpoints can be used either on normplot or lognormplot. exppoints can be used either on expplot or paretoplot (since the log-transformed Pareto random variable is exponentially distributed). gumbelpoints can be used either on gumbelplot or frechetplot (since the log-transformed Frechet random variable is distributed as a Gumbel).

loglogplot plots the logarithm of sample vs the logarithm of the empirical exceedance probability. For the log-log plot, the tail probability is represented by a straight line for power-law distributions (e.g. log-pearson, log-logistic, Frechet, ..., HEAVY TAIL), but not for the other subexponential or exponential distributions (e.g. gumbel, gamma, Pearson type III, ..., MODERATE TAIL); see El Adlouni et al. (2008).

plotposRPhist is based on the method in Stedinger et al. (1993, pp. 18.41-42).

## **Note**

For information on the package and the Author, and for all the references, see [nsRFA](#page-2-1).

#### See Also

These functons are analogous to [qqnorm](#page-0-0); for the distributions, see [Normal](#page-0-0), [Lognormal](#page-0-0), [LOGNORM](#page-53-1), [GUMBEL](#page-38-1).

## Examples

```
x < - rnorm(30,10,2)
plotpos(x)
normplot(x)
normplot(x,xlab=expression(D[m]),ylab=expression(hat(F)),
         main="Normal plot",cex.main=1,font.main=1)
normplot(x,line=FALSE)
x <- rlnorm(30,log(100),log(10))
normplot(x)
lognormplot(x)
x <- rand.gumb(30,1000,100)
normplot(x)
gumbelplot(x)
x \le - rnorm(30, 10, 2)y <- rnorm(50,10,3)
z \leq c(x,y)
```

```
codz <- c(rep(1,30),rep(2,50))
regionalplotpos(z,codz)
regionalnormplot(z,codz,xlab="z")
regionallognormplot(z,codz)
regionalgumbelplot(z,codz)
plotpos(x)
pointspos(y,pch=2,col=2)
x < - rnorm(50,10,2)
F \leftarrow seq(0.01, 0.99, by=0.01)qq <- qnorm(F,10,2)
plotpos(x)
pointspos(qq,type="l")
normplot(x,line=FALSE)
normpoints(x,type="l",lty=2,col=3)
lognormplot(x)
normpoints(x,type="l",lty=2,col=3)
gumbelplot(x)
gumbelpoints(x,type="l",lty=2,col=3)
# distributions comparison in probabilistic graphs
x < - rnorm(50,10,2)
F \leftarrow \text{seq}(0.001, 0.999, \text{by=0.001})loglikelhood <- function(param) {-sum(dgamma(x, shape=param[1],
                 scale=param[2], log=TRUE))}
parameters <- optim(c(1,1),loglikelhood)$par
qq <- qgamma(F,shape=parameters[1],scale=parameters[2])
plotpos(x)
pointspos(qq,type="l")
normplot(x,line=FALSE)
normpoints(qq,type="l")
lognormplot(x,line=FALSE)
normpoints(qq,type="l")
```
<span id="page-23-1"></span>EXP *Two parameter exponential distribution and L-moments*

## Description

EXP provides the link between L-moments of a sample and the two parameter exponential distribution.

## $EXP$  25

## Usage

```
f.exp (x, xi, alfa)
F.exp (x, xi, alfa)
invF.exp (F, xi, alfa)
Lmom.exp (xi, alfa)
par.exp (lambda1, lambda2)
rand.exp (numerosita, xi, alfa)
```
## Arguments

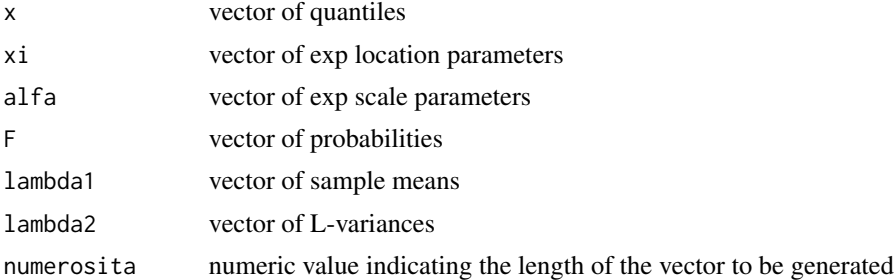

## Details

See [http://en.wikipedia.org/wiki/Exponential\\_distribution](http://en.wikipedia.org/wiki/Exponential_distribution) for a brief introduction on the Exponential distribution.

## Definition

Parameters (2):  $\xi$  (lower endpoint of the distribution),  $\alpha$  (scale).

Range of  $x: \xi \leq x < \infty$ .

Probability density function:

$$
f(x) = \alpha^{-1} \exp\{-(x-\xi)/\alpha\}
$$

Cumulative distribution function:

$$
F(x) = 1 - \exp\{-(x - \xi)/\alpha\}
$$

Quantile function:

$$
x(F) = \xi - \alpha \log(1 - F)
$$

L-moments

$$
\lambda_1 = \xi + \alpha
$$

$$
\lambda_2 = 1/2 \cdot \alpha
$$

$$
\tau_3 = 1/3
$$

$$
\tau_4 = 1/6
$$

Parameters

If  $\xi$  is known,  $\alpha$  is given by  $\alpha = \lambda_1 - \xi$  and the L-moment, moment, and maximum-likelihood estimators are identical. If  $\xi$  is unknown, the parameters are given by

$$
\alpha=2\lambda_2
$$

 $\xi = \lambda_1 - \alpha$ 

For estimation based on a single sample these estimates are inefficient, but in regional frequency analysis they can give reasonable estimates of upper-tail quantiles.

Lmom.exp and par.exp accept input as vectors of equal length. In f.exp, F.exp, invF.exp and rand.exp parameters (xi, alfa) must be atomic.

## Value

f.exp gives the density f, F.exp gives the distribution function  $F$ , invFexp gives the quantile function x, Lmom.exp gives the L-moments ( $\lambda_1$ ,  $\lambda_2$ ,  $\tau_3$ ,  $\tau_4$ ), par.exp gives the parameters (xi, alfa), and rand.exp generates random deviates.

#### **Note**

For information on the package and the Author, and for all the references, see [nsRFA](#page-2-1).

#### See Also

[rnorm](#page-0-0), [runif](#page-0-0), [GENLOGIS](#page-27-1), [GENPAR](#page-29-2), [GEV](#page-32-2), [GUMBEL](#page-38-1), [KAPPA](#page-49-1), [LOGNORM](#page-53-1), [P3](#page-60-2); [DISTPLOTS](#page-20-1), [GOFmontecarlo](#page-35-1), [Lmoments](#page-51-1).

#### Examples

```
data(hydroSIMN)
annualflows
summary(annualflows)
x <- annualflows["dato"][,]
fac <- factor(annualflows["cod"][,])
split(x,fac)
```

```
camp <- split(x,fac)$"45"
ll <- Lmoments(camp)
parameters <- par.exp(ll[1],ll[2])
f.exp(1800,parameters$xi,parameters$alfa)
F.exp(1800,parameters$xi,parameters$alfa)
invF.exp(0.7870856,parameters$xi,parameters$alfa)
Lmom.exp(parameters$xi,parameters$alfa)
rand.exp(100,parameters$xi,parameters$alfa)
```

```
Rll <- regionalLmoments(x,fac); Rll
parameters <- par.exp(Rll[1],Rll[2])
Lmom.exp(parameters$xi,parameters$alfa)
```
<span id="page-26-0"></span>

#### **Description**

Flood Estimation Handbook flood peak data CD-ROM.

#### Usage

data(FEH1000)

## Format

#### Data.frames:

am is the data.frame of the annual maximum flows with 3 columns: number, the code of the station; date, date of the annual maximum; year, year of the annual maximum (we consider hydrologic year: 1 october - 30 september); am, the value of the annual maximum flow [m3/s].

cd is the data.frame of parameters of 1000 catchements with 24 columns: number, the code of the station; nominal\_area, catchment drainage area [km2]; nominal\_ngr\_x, basin outflow coordinates [m]; nominal\_ngr\_y, basin outflow coordinates [m]; ihdtm\_ngr\_x, basin outflow coordinates by Institute of Hydrology digital terrain model [m]; ihdtm\_ngr\_y, basin outflow coordinates by Institute of Hydrology digital terrain model [m]; dtm\_area, catchment drainage area [km2] derived by CEH using their DTM (IHDTM); saar4170, standard average annual rainfall 1941-1970 [mm]; bfihost, baseflow index derived from HOST soils data; sprhost, standard percentage runoff derived from HOST soils data; farl, index of flood attenuation due to reservoirs and lakes; saar, standard average annual rainfall 1961-1990 [mm]; rmed\_1d, median annual maximum 1-day rainfall [mm]; rmed\_2d, median annual maximum 2-days rainfall [mm]; rmed\_1h, median annual maximum 1-hour rainfall [mm]; smdbar, mean SMD (soil moisture deficit) for the period 1961-1990 calculated from MORECS month-end values [mm]; propwet, proportion of time when soil moisture deficit <=6 mm during 1961-90, defined using MORECS; ldp, longest drainage path [km], defined by recording the greatest distance from a catchment node to the defined outlet; dplbar, mean drainage path length [km]; altbar, mean catchment altitude [m]; dpsbar, mean catchement slope [m/km]; aspbar, index representing the dominant aspect of catchment slopes (its values increase clockwise from zero to 360, starting from the north). Mean direction of all inter-nodal slopes with north being zero; aspvar, index describing the invariability in aspect of catchment slopes. Values close to one when all slopes face a similar direction; urbext1990, extent of urban and suburban land cover in 1990 [fraction].

#### **Note**

For information on the package and the Author, and for all the references, see [nsRFA](#page-2-1).

#### Source

http://www.environment-agency.gov.uk/hiflowsuk/

#### Examples

```
data(FEH1000)
names(cd)
am[1:20,]
```
functionsLaio *Data-sample*

## Description

Functions for inversion calculation.

#### Usage

data(functionsLaio)

## Format

Data.frames:

df.kgev is a data.frame with the skewness coefficient (first column) and the corresponding shape parameter of the GEV (second column)

df.polig represents the poligamma function.

#### Note

For information on the package and the Author, and for all the references, see [nsRFA](#page-2-1).

<span id="page-27-1"></span>GENLOGIS *Three parameter generalized logistic distribution and L-moments*

## Description

GENLOGIS provides the link between L-moments of a sample and the three parameter generalized logistic distribution.

## Usage

```
f.genlogis (x, xi, alfa, k)
F.genlogis (x, xi, alfa, k)
invF.genlogis (F, xi, alfa, k)
Lmom.genlogis (xi, alfa, k)
par.genlogis (lambda1, lambda2, tau3)
rand.genlogis (numerosita, xi, alfa, k)
```
<span id="page-27-0"></span>

#### GENLOGIS 29

#### Arguments

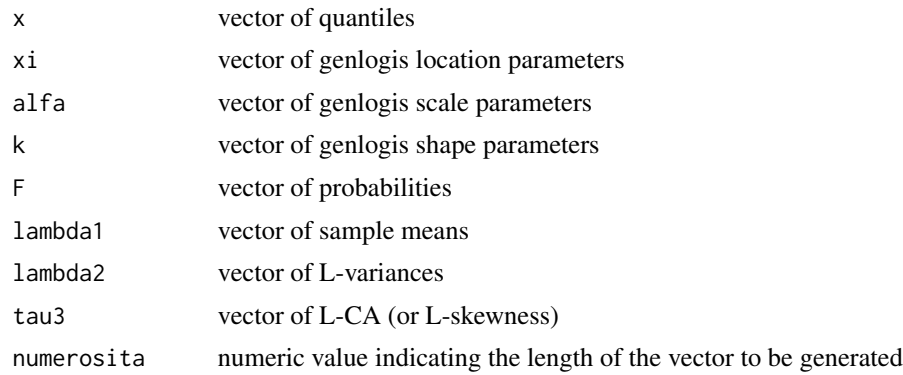

## Details

See [http://en.wikipedia.org/wiki/Logistic\\_distribution](http://en.wikipedia.org/wiki/Logistic_distribution) for an introduction to the Logistic Distribution.

## **Definition**

Parameters (3):  $\xi$  (location),  $\alpha$  (scale),  $k$  (shape).

Range of  $x: -\infty < x \leq \xi + \alpha/k$  if  $k > 0$ ;  $-\infty < x < \infty$  if  $k = 0$ ;  $\xi + \alpha/k \leq x < \infty$  if  $k < 0$ . Probability density function:  $(1-\lambda)$ 

$$
f(x) = \frac{\alpha^{-1} e^{-(1-k)y}}{(1 + e^{-y})^2}
$$

where  $y = -k^{-1} \log(1 - k(x - \xi)/\alpha)$  if  $k \neq 0$ ,  $y = (x - \xi)/\alpha$  if  $k = 0$ .

Cumulative distribution function:

$$
F(x) = 1/(1 + e^{-y})
$$

Quantile function:  $x(F) = \xi + \alpha[1 - \{(1 - F)/F\}^k]/k$  if  $k \neq 0$ ,  $x(F) = \xi - \alpha \log\{(1 - F)/F\}$ if  $k = 0$ .

 $k = 0$  is the logistic distribution.

## L-moments

L-moments are defined for  $-1 < k < 1$ .

$$
\lambda_1 = \xi + \alpha [1/k - \pi / \sin(k\pi)]
$$

$$
\lambda_2 = \alpha k \pi / \sin(k\pi)
$$

$$
\tau_3 = -k
$$

$$
\tau_4 = (1 + 5k^2) / 6
$$

## **Parameters**

 $k=-\tau_3, \alpha=\frac{\lambda_2\sin(k\pi)}{k\pi}, \xi=\lambda_1-\alpha(\frac{1}{k}-\frac{\pi}{\sin(k\pi)}).$ 

Lmom.genlogis and par.genlogis accept input as vectors of equal length. In f.genlogis, F.genlogis, invF.genlogis and rand.genlogis parameters (xi, alfa, k) must be atomic.

## Value

f.genlogis gives the density f, F.genlogis gives the distribution function  $F$ , invF.genlogis gives the quantile function x, Lmom. genlogis gives the L-moments  $(\lambda_1, \lambda_2, \tau_3, \tau_4)$ , par. genlogis gives the parameters (xi, alfa, k), and rand.genlogis generates random deviates.

#### **Note**

For information on the package and the Author, and for all the references, see [nsRFA](#page-2-1).

## See Also

[rnorm](#page-0-0), [runif](#page-0-0), [EXP](#page-23-1), [GENPAR](#page-29-2), [GEV](#page-32-2), [GUMBEL](#page-38-1), [KAPPA](#page-49-1), [LOGNORM](#page-53-1), [P3](#page-60-2); [DISTPLOTS](#page-20-1), [GOFmontecarlo](#page-35-1), [Lmoments](#page-51-1).

#### Examples

```
data(hydroSIMN)
annualflows
summary(annualflows)
x <- annualflows["dato"][,]
fac <- factor(annualflows["cod"][,])
split(x,fac)
```

```
camp \le split(x, fac) \frac{100}{100}ll <- Lmoments(camp)
parameters <- par.genlogis(ll[1],ll[2],ll[4])
f.genlogis(1800,parameters$xi,parameters$alfa,parameters$k)
F.genlogis(1800,parameters$xi,parameters$alfa,parameters$k)
invF.genlogis(0.7697433,parameters$xi,parameters$alfa,parameters$k)
Lmom.genlogis(parameters$xi,parameters$alfa,parameters$k)
rand.genlogis(100,parameters$xi,parameters$alfa,parameters$k)
```

```
Rll <- regionalLmoments(x,fac); Rll
parameters <- par.genlogis(Rll[1],Rll[2],Rll[4])
Lmom.genlogis(parameters$xi,parameters$alfa,parameters$k)
```
<span id="page-29-2"></span>

GENPAR *Three parameter generalized Pareto distribution and L-moments*

#### <span id="page-29-1"></span>Description

GENPAR provides the link between L-moments of a sample and the three parameter generalized Pareto distribution.

#### Usage

```
f.genpar (x, xi, alfa, k)
F.genpar (x, xi, alfa, k)
invF.genpar (F, xi, alfa, k)
Lmom.genpar (xi, alfa, k)
```
<span id="page-29-0"></span>

#### GENPAR 31

par.genpar (lambda1, lambda2, tau3) rand.genpar (numerosita, xi, alfa, k)

## Arguments

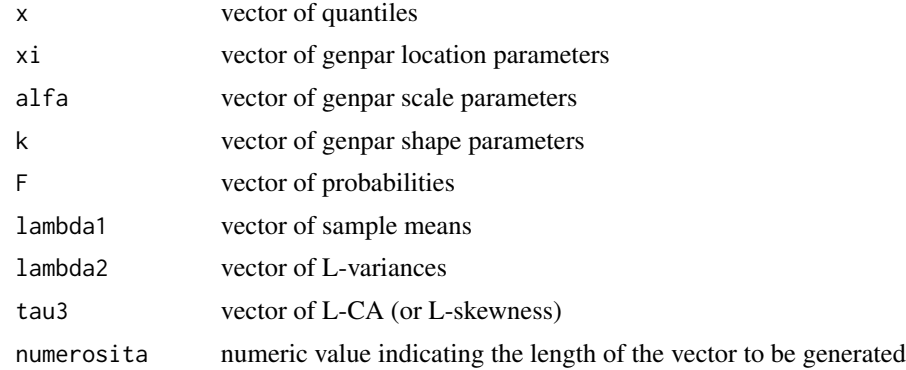

## Details

See [http://en.wikipedia.org/wiki/Pareto\\_distribution](http://en.wikipedia.org/wiki/Pareto_distribution) for an introduction to the Pareto distribution.

## Definition

Parameters (3):  $\xi$  (location),  $\alpha$  (scale),  $k$  (shape).

Range of  $x: \xi < x \leq \xi + \alpha/k$  if  $k > 0$ ;  $\xi \leq x < \infty$  if  $k \leq 0$ .

Probability density function:

$$
f(x) = \alpha^{-1} e^{-(1-k)y}
$$

where  $y = -k^{-1} \log(1 - k(x - \xi)/\alpha)$  if  $k \neq 0$ ,  $y = (x - \xi)/\alpha$  if  $k = 0$ .

Cumulative distribution function:

$$
F(x) = 1 - e^{-y}
$$

Quantile function:  $x(F) = \xi + \alpha [1 - (1 - F)^k]/k$  if  $k \neq 0$ ,  $x(F) = \xi - \alpha \log(1 - F)$  if  $k = 0$ .  $k = 0$  is the exponential distribution;  $k = 1$  is the uniform distribution on the interval  $\xi < x \leq \xi + \alpha$ .

## L-moments

L-moments are defined for  $k > -1$ .

$$
\lambda_1 = \xi + \alpha/(1+k)]
$$
  
\n
$$
\lambda_2 = \alpha/[(1+k)(2+k)]
$$
  
\n
$$
\tau_3 = (1-k)/(3+k)
$$
  
\n
$$
\tau_4 = (1-k)(2-k)/[(3+k)(4+k)]
$$

The relation between  $\tau_3$  and  $\tau_4$  is given by

$$
\tau_4 = \frac{\tau_3(1 + 5\tau_3)}{5 + \tau_3}
$$

#### Parameters

If  $\xi$  is known,  $k = (\lambda_1 - \xi)/\lambda_2 - 2$  and  $\alpha = (1+k)(\lambda_1 - \xi)$ ; if  $\xi$  is unknown,  $k = (1-3\tau_3)/(1+\tau_3)$ ,  $\alpha = (1+k)(2+k)\lambda_2$  and  $\xi = \lambda_1 - (2+k)\lambda_2$ .

Lmom.genpar and par.genpar accept input as vectors of equal length. In f.genpar, F.genpar, invF.genpar and rand.genpar parameters (xi, alfa, k) must be atomic.

#### Value

f.genpar gives the density f, F. genpar gives the distribution function  $F$ , invF. genpar gives the quantile function x, Lmom.genpar gives the L-moments  $(\lambda_1, \lambda_2, \tau_3, \tau_4)$ , par.genpar gives the parameters (xi, alfa, k), and rand.genpar generates random deviates.

#### Note

For information on the package and the Author, and for all the references, see [nsRFA](#page-2-1).

## See Also

[rnorm](#page-0-0), [runif](#page-0-0), [EXP](#page-23-1), [GENLOGIS](#page-27-1), [GEV](#page-32-2), [GUMBEL](#page-38-1), [KAPPA](#page-49-1), [LOGNORM](#page-53-1), [P3](#page-60-2); [DISTPLOTS](#page-20-1), [GOFmontecarlo](#page-35-1), [Lmoments](#page-51-1).

## Examples

```
data(hydroSIMN)
annualflows
summary(annualflows)
x <- annualflows["dato"][,]
fac <- factor(annualflows["cod"][,])
split(x,fac)
camp \le split(x, fac)$"45"
ll <- Lmoments(camp)
parameters <- par.genpar(ll[1],ll[2],ll[4])
f.genpar(1800,parameters$xi,parameters$alfa,parameters$k)
F.genpar(1800,parameters$xi,parameters$alfa,parameters$k)
invF.genpar(0.7161775,parameters$xi,parameters$alfa,parameters$k)
Lmom.genpar(parameters$xi,parameters$alfa,parameters$k)
rand.genpar(100,parameters$xi,parameters$alfa,parameters$k)
Rll <- regionalLmoments(x,fac); Rll
```

```
parameters <- par.genpar(Rll[1],Rll[2],Rll[4])
Lmom.genpar(parameters$xi,parameters$alfa,parameters$k)
```
<span id="page-32-2"></span><span id="page-32-0"></span>GEV *Three parameter generalized extreme value distribution and Lmoments*

## <span id="page-32-1"></span>Description

GEV provides the link between L-moments of a sample and the three parameter generalized extreme value distribution.

#### Usage

```
f.GEV (x, xi, alfa, k)
F.GEV (x, xi, alfa, k)
invF.GEV (F, xi, alfa, k)
Lmom.GEV (xi, alfa, k)
par.GEV (lambda1, lambda2, tau3)
rand.GEV (numerosita, xi, alfa, k)
```
## Arguments

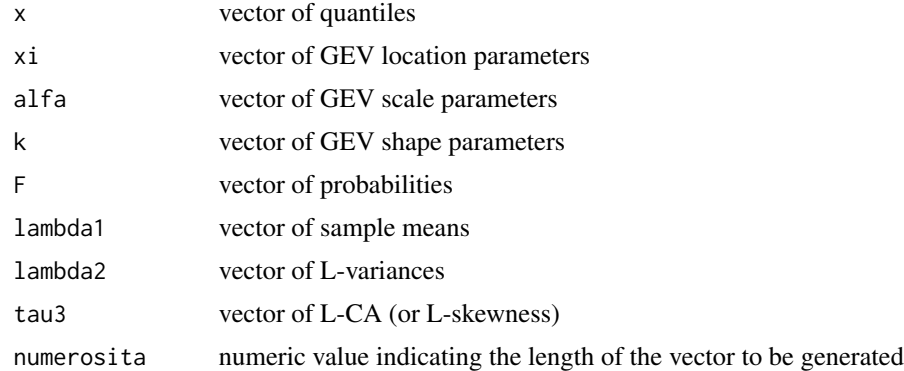

#### Details

See [http://en.wikipedia.org/wiki/Generalized\\_extreme\\_value\\_distribution](http://en.wikipedia.org/wiki/Generalized_extreme_value_distribution) for an introduction to the GEV distribution.

## Definition

Parameters (3):  $\xi$  (location),  $\alpha$  (scale),  $k$  (shape).

Range of  $x: -\infty < x \leq \xi + \alpha/k$  if  $k > 0$ ;  $-\infty < x < \infty$  if  $k = 0$ ;  $\xi + \alpha/k \leq x < \infty$  if  $k < 0$ . Probability density function: −y

$$
f(x) = \alpha^{-1} e^{-(1-k)y - e^{-x}}
$$

where  $y = -k^{-1} \log(1 - k(x - \xi)/\alpha)$  if  $k \neq 0$ ,  $y = (x - \xi)/\alpha$  if  $k = 0$ .

Cumulative distribution function:

 $F(x) = e^{-e^{-y}}$ 

Quantile function:  $x(F) = \xi + \alpha [1 - (-\log F)^k]/k$  if  $k \neq 0$ ,  $x(F) = \xi - \alpha \log(-\log F)$  if  $k = 0$ .  $k = 0$  is the Gumbel distribution;  $k = 1$  is the reverse exponential distribution.

#### L-moments

L-moments are defined for  $k > -1$ .

$$
\lambda_1 = \xi + \alpha [1 - \Gamma(1 + k)]/k
$$

$$
\lambda_2 = \alpha (1 - 2^{-k}) \Gamma(1 + k) / k
$$

$$
\tau_3 = 2(1 - 3^{-k})/(1 - 2^{-k}) - 3
$$

$$
\tau_4 = [5(1 - 4^{-k}) - 10(1 - 3^{-k}) + 6(1 - 2^{-k})]/(1 - 2^{-k})
$$

Here Γ denote the gamma function

$$
\Gamma(x)=\int_0^\infty t^{x-1}e^{-t}dt
$$

## Parameters

To estimate  $k$ , no explicit solution is possible, but the following approximation has accurancy better than  $9 \times 10^{-4}$  for  $-0.5 \le \tau_3 \le 0.5$ :

$$
k \approx 7.8590c + 2.9554c^2
$$

where

$$
c = \frac{2}{3 + \tau_3} - \frac{\log 2}{\log 3}
$$

The other parameters are then given by

$$
\alpha = \frac{\lambda_2 k}{(1 - 2^{-k})\Gamma(1 + k)}
$$

$$
\xi = \lambda_1 - \alpha[1 - \Gamma(1 + k)]/k
$$

Lmom.GEV and par.GEV accept input as vectors of equal length. In f.GEV, F.GEV, invF.GEV and rand.GEV parameters (xi, alfa, k) must be atomic.

#### Value

f.GEV gives the density  $f$ , F.GEV gives the distribution function  $F$ , invF.GEV gives the quantile function x, Lmom.GEV gives the L-moments ( $\lambda_1$ ,  $\lambda_2$ ,  $\tau_3$ ,  $\tau_4$ ), par.GEV gives the parameters (xi, alfa, k), and rand.GEV generates random deviates.

## Note

For information on the package and the Author, and for all the references, see [nsRFA](#page-2-1).

#### See Also

[rnorm](#page-0-0), [runif](#page-0-0), [EXP](#page-23-1), [GENLOGIS](#page-27-1), [GENPAR](#page-29-2), [GUMBEL](#page-38-1), [KAPPA](#page-49-1), [LOGNORM](#page-53-1), [P3](#page-60-2); [DISTPLOTS](#page-20-1), [GOFmontecarlo](#page-35-1), [Lmoments](#page-51-1).

## <span id="page-34-0"></span>GOFlaio2004 35

## Examples

```
data(hydroSIMN)
annualflows
summary(annualflows)
x <- annualflows["dato"][,]
fac <- factor(annualflows["cod"][,])
split(x,fac)
camp <- split(x,fac)$"45"
ll <- Lmoments(camp)
parameters <- par.GEV(ll[1],ll[2],ll[4])
f.GEV(1800,parameters$xi,parameters$alfa,parameters$k)
F.GEV(1800,parameters$xi,parameters$alfa,parameters$k)
invF.GEV(0.7518357,parameters$xi,parameters$alfa,parameters$k)
Lmom.GEV(parameters$xi,parameters$alfa,parameters$k)
rand.GEV(100,parameters$xi,parameters$alfa,parameters$k)
Rll <- regionalLmoments(x,fac); Rll
parameters <- par.GEV(Rll[1],Rll[2],Rll[4])
```

```
Lmom.GEV(parameters$xi,parameters$alfa,parameters$k)
```
<span id="page-34-2"></span>

GOFlaio2004 *Goodness of fit tests*

## <span id="page-34-1"></span>Description

Anderson-Darling goodness of fit tests for extreme-value distributions, from Laio (2004).

## Usage

```
A2_GOFlaio (x, dist="NORM")
A2 (F)
W2 (F)
fw2 (w)
```
#### Arguments

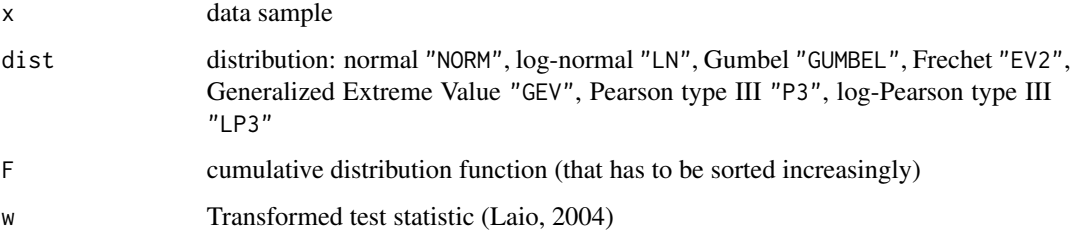

#### <span id="page-35-0"></span>Details

An introduction on the Anderson-Darling test is available on [http://en.wikipedia.org/wiki/](http://en.wikipedia.org/wiki/Anderson-Darling_test) [Anderson-Darling\\_test](http://en.wikipedia.org/wiki/Anderson-Darling_test) and in the GOFmontecarlo help page. The original paper of Laio (2004) is available on his web site.

#### Value

A2\_GOFlaio tests the goodness of fit of a distribution with the sample x; it return the value  $A_2$ of the Anderson-Darling statistics and its non-exceedence probability  $P(A_2)$ . Note that P is the probability of obtaining the test statistic  $A_2$  lower than the one that was actually observed, assuming that the null hypothesis is true, i.e.,  $P$  is one minus the p-value usually employed in statistical testing (see <http://en.wikipedia.org/wiki/P-value>). If  $P(A_2)$  is, for example, greater than 0.90, the null hypothesis at significance level  $\alpha = 10\%$  is rejected.

A2 is the Anderson-Darling test statistic; it is used by A2\_GOFlaio.

W2 is the Cramer-von Mises test statistic.

fw2 is the approximation of the probability distribution of w (first 2 terms) when  $H_0$  is true (Anderson-Darling, 1952); it is used by A2\_GOFlaio.

#### Note

For information on the package and the Author, and for all the references, see [nsRFA](#page-2-1).

#### See Also

[GOFmontecarlo](#page-35-1), [MLlaio2004](#page-55-2).

## Examples

```
sm <- rand.gumb(100, 0, 1)
ml <- ML_estimation (sm, dist="GEV"); ml
F.GEV(sm, ml[1], ml[2], ml[3])
A2(sort(F.GEV(sm, ml[1], ml[2], ml[3])))
A2_GOFlaio(sm, dist="GEV")
ml <- ML_estimation (sm, dist="P3"); ml
A2(sort(sort(F.gamma(sm, ml[1], ml[2], ml[3]))))
A2_GOFlaio(sm, dist="P3")
```
<span id="page-35-1"></span>GOFmontecarlo *Goodness of fit tests*

## **Description**

Anderson-Darling goodness of fit tests for Regional Frequency Analysis: Monte-Carlo method.
## GOFmontecarlo 37

## Usage

```
gofNORMtest (x)
gofEXPtest (x, Nsim=1000)
gofGUMBELtest (x, Nsim=1000)
gofGENLOGIStest (x, Nsim=1000)
gofGENPARtest (x, Nsim=1000)
gofGEVtest (x, Nsim=1000)
gofLOGNORMtest (x, Nsim=1000)
gofP3test (x, Nsim=1000)
```
#### Arguments

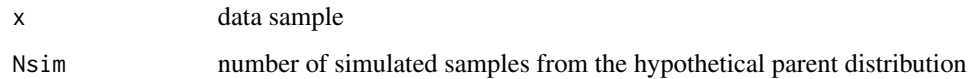

## Details

An introduction, analogous to the following one, on the Anderson-Darling test is available on [http:](http://en.wikipedia.org/wiki/Anderson-Darling_test) [//en.wikipedia.org/wiki/Anderson-Darling\\_test](http://en.wikipedia.org/wiki/Anderson-Darling_test).

Given a sample  $x_i$   $(i = 1, ..., m)$  of data extracted from a distribution  $F_R(x)$ , the test is used to check the null hypothesis  $H_0$ :  $F_R(x) = F(x, \theta)$ , where  $F(x, \theta)$  is the hypothetical distribution and  $\theta$  is an array of parameters estimated from the sample  $x_i$ .

The Anderson-Darling goodness of fit test measures the departure between the hypothetical distribution  $F(x, \theta)$  and the cumulative frequency function  $F_m(x)$  defined as:

$$
F_m(x) = 0, \ x < x_{(1)}
$$
\n
$$
F_m(x) = i/m, \ x_{(i)} \le x < x_{(i+1)}
$$
\n
$$
F_m(x) = 1, \ x_{(m)} \le x
$$

where  $x_{(i)}$  is the *i*-th element of the ordered sample (in increasing order).

The test statistic is:

$$
Q^{2} = m \int_{x} \left[ F_{m}(x) - F(x, \theta) \right]^{2} \Psi(x) dF(x)
$$

where  $\Psi(x)$ , in the case of the Anderson-Darling test (Laio, 2004), is  $\Psi(x) = [F(x, \theta)(1 F(x, \theta))]^{-1}$ . In practice, the statistic is calculated as:

$$
A^{2} = -m - \frac{1}{m} \sum_{i=1}^{m} \left\{ (2i - 1) \ln[F(x_{(i)}, \theta)] + (2m + 1 - 2i) \ln[1 - F(x_{(i)}, \theta)] \right\}
$$

The statistic  $A^2$ , obtained in this way, may be confronted with the population of the  $A^2$ 's that one obtain if samples effectively belongs to the  $F(x, \theta)$  hypothetical distribution. In the case of the test of normality, this distribution is defined (see Laio, 2004). In other cases, e.g. the Pearson Type III case, can be derived with a Monte-Carlo procedure.

## Value

gofNORMtest tests the goodness of fit of a normal (Gauss) distribution with the sample x.

gofEXPtest tests the goodness of fit of a exponential distribution with the sample x.

gofGUMBELtest tests the goodness of fit of a Gumbel (EV1) distribution with the sample x.

gofGENLOGIStest tests the goodness of fit of a Generalized Logistic distribution with the sample x.

gofGENPARtest tests the goodness of fit of a Generalized Pareto distribution with the sample x.

gofGEVtest tests the goodness of fit of a Generalized Extreme Value distribution with the sample x.

gofLOGNORMtest tests the goodness of fit of a 3 parameters Lognormal distribution with the sample x.

gofP3test tests the goodness of fit of a Pearson type III (gamma) distribution with the sample x.

They return the value  $A_2$  of the Anderson-Darling statistics and its non exceedence probability P. Note that P is the probability of obtaining the test statistic  $A_2$  lower than the one that was actually observed, assuming that the null hypothesis is true, i.e.,  $P$  is one minus the p-value usually employed in statistical testing (see <http://en.wikipedia.org/wiki/P-value>). If  $P(A_2)$  is, for example, greater than 0.90, the null hypothesis at significance level  $\alpha = 10\%$  is rejected.

## **Note**

For information on the package and the Author, and for all the references, see [nsRFA](#page-2-0).

# See Also

[traceWminim](#page-70-0), [roi](#page-66-0), [HOMTESTS](#page-40-0).

## Examples

```
x < - rnorm(30,10,1)
gofNORMtest(x)
x <- rand.gamma(50, 100, 15, 7)
gofP3test(x, Nsim=200)
x <- rand.GEV(50, 0.907, 0.169, 0.0304)
gofGEVtest(x, Nsim=200)
x <- rand.genlogis(50, 0.907, 0.169, 0.0304)
gofGENLOGIStest(x, Nsim=200)
x <- rand.genpar(50, 0.716, 0.418, 0.476)
gofGENPARtest(x, Nsim=200)
x <- rand.lognorm(50, 0.716, 0.418, 0.476)
gofLOGNORMtest(x, Nsim=200)
```
<span id="page-38-0"></span>

# Description

GUMBEL provides the link between L-moments of a sample and the two parameter Gumbel distribution.

# Usage

```
f.gumb (x, xi, alfa)
F.gumb (x, xi, alfa)
invF.gumb (F, xi, alfa)
Lmom.gumb (xi, alfa)
par.gumb (lambda1, lambda2)
rand.gumb (numerosita, xi, alfa)
```
# Arguments

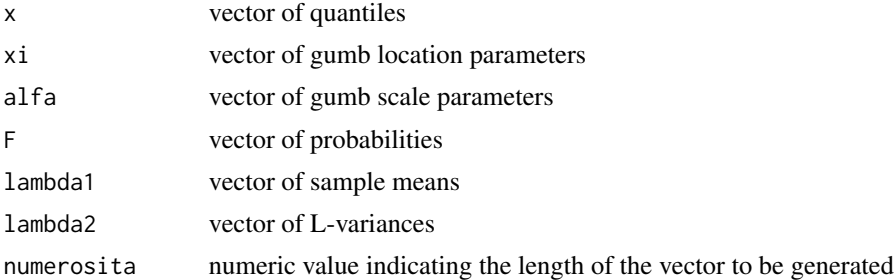

# Details

See [http://en.wikipedia.org/wiki/Fisher-Tippett\\_distribution](http://en.wikipedia.org/wiki/Fisher-Tippett_distribution) for an introduction to the Gumbel distribution.

# Definition

Parameters (2):  $\xi$  (location),  $\alpha$  (scale).

Range of  $x: -\infty < x < \infty$ .

Probability density function:

$$
f(x) = \alpha^{-1} \exp[-(x - \xi)/\alpha] \exp\{-\exp[-(x - \xi)/\alpha]\}
$$

Cumulative distribution function:

$$
F(x) = \exp[-\exp(-(x-\xi)/\alpha)]
$$

Quantile function:  $x(F) = \xi - \alpha \log(-\log F)$ .

# L-moments

$$
\lambda_1 = \xi + \alpha \gamma
$$

$$
\lambda_2 = \alpha \log 2
$$

$$
\tau_3 = 0.1699 = \log(9/8)/\log 2
$$

$$
\tau_4 = 0.1504 = (16 \log 2 - 10 \log 3)/\log 2
$$

Here  $\gamma$  is Euler's constant, 0.5772...

# Parameters

$$
\alpha = \lambda_2 / \log 2
$$

$$
\xi = \lambda_1 - \gamma \alpha
$$

Lmom.gumb and par.gumb accept input as vectors of equal length. In f.gumb, F.gumb, invF.gumb and rand.gumb parameters (xi, alfa) must be atomic.

# Value

f.gumb gives the density f, F.gumb gives the distribution function  $F$ , invF.gumb gives the quantile function x, Lmom.gumb gives the L-moments ( $\lambda_1$ ,  $\lambda_2$ ,  $\tau_3$ ,  $\tau_4$ )), par.gumb gives the parameters (xi, alfa), and rand.gumb generates random deviates.

# Note

For information on the package and the Author, and for all the references, see [nsRFA](#page-2-0).

## See Also

[rnorm](#page-0-0), [runif](#page-0-0), [EXP](#page-23-0), [GENLOGIS](#page-27-0), [GENPAR](#page-29-0), [GEV](#page-32-0), [KAPPA](#page-49-0), [LOGNORM](#page-53-0), [P3](#page-60-0); [DISTPLOTS](#page-20-0), [GOFmontecarlo](#page-35-0), [Lmoments](#page-51-0).

# Examples

```
data(hydroSIMN)
annualflows[1:10,]
summary(annualflows)
x <- annualflows["dato"][,]
fac <- factor(annualflows["cod"][,])
split(x,fac)
camp \le split(x, fac) \frac{100}{100}
```

```
ll <- Lmoments(camp)
parameters <- par.gumb(ll[1],ll[2])
f.gumb(1800,parameters$xi,parameters$alfa)
F.gumb(1800,parameters$xi,parameters$alfa)
invF.gumb(0.7686843,parameters$xi,parameters$alfa)
Lmom.gumb(parameters$xi,parameters$alfa)
rand.gumb(100,parameters$xi,parameters$alfa)
```

```
Rll <- regionalLmoments(x,fac); Rll
parameters <- par.gumb(Rll[1],Rll[2])
Lmom.gumb(parameters$xi,parameters$alfa)
```
<span id="page-40-0"></span>

HOMTESTS *Homogeneity tests*

# <span id="page-40-1"></span>Description

Homogeneity tests for Regional Frequency Analysis.

## Usage

```
ADbootstrap.test (x, cod, Nsim=500, index=2)
HW.tests (x, cod, Nsim=500)
DK.test (x, cod)
discordancy (x, cod)
criticalD ()
```
# Arguments

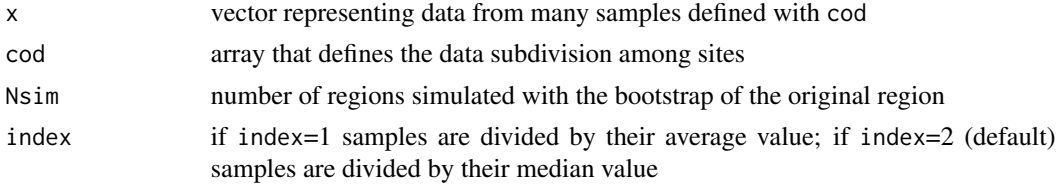

# Details

# The Hosking and Wallis heterogeneity measures

The idea underlying Hosking and Wallis (1993) heterogeneity statistics is to measure the sample variability of the L-moment ratios and compare it to the variation that would be expected in a homogeneous region. The latter is estimated through repeated simulations of homogeneous regions with samples drawn from a four parameter kappa distribution (see e.g., Hosking and Wallis, 1997, pp. 202-204). More in detail, the steps are the following: with regards to the  $k$  samples belonging to the region under analysis, find the sample L-moment ratios (see, Hosking and Wallis, 1997) pertaining to the  $i$ -th site: these are the L-coefficient of variation (L-CV),

$$
t^{(i)} = \frac{\frac{1}{n_i} \sum_{j=1}^{n_i} \left( \frac{2(j-1)}{(n_i-1)} - 1 \right) Y_{i,j}}{\frac{1}{n_i} \sum_{j=1}^{n_i} Y_{i,j}}
$$

the coefficient of L-skewness,

$$
t_3^{(i)} = \frac{\frac{1}{n_i} \sum_{j=1}^{n_i} \left( \frac{6(j-1)(j-2)}{(n_i-1)(n_i-2)} - \frac{6(j-1)}{(n_i-1)} + 1 \right) Y_{i,j}}{\frac{1}{n_i} \sum_{j=1}^{n_i} \left( \frac{2(j-1)}{(n_i-1)} - 1 \right) Y_{i,j}}
$$

and the coefficient of L-kurtosis

$$
t_4^{(i)} = \frac{\frac{1}{n_i} \sum_{j=1}^{n_i} \left( \frac{20(j-1)(j-2)(j-3)}{(n_i-1)(n_i-2)(n_i-3)} - \frac{30(j-1)(j-2)}{(n_i-1)(n_i-2)} + \frac{12(j-1)}{(n_i-1)} - 1 \right) Y_{i,j}}{\frac{1}{n_i} \sum_{j=1}^{n_i} \left( \frac{2(j-1)}{(n_i-1)} - 1 \right) Y_{i,j}}
$$

Note that the L-moment ratios are not affected by the normalization by the index value, i.e. it is the same to use  $X_{i,j}$  or  $Y_{i,j}$  in Equations.

Define the regional averaged L-CV, L-skewness and L-kurtosis coefficients,

$$
t^{R} = \frac{\sum_{i=1}^{k} n_{i}t^{(i)}}{\sum_{i=1}^{k} n_{i}}
$$

$$
t_{3}^{R} = \frac{\sum_{i=1}^{k} n_{i}t_{3}^{(i)}}{\sum_{i=1}^{k} n_{i}}
$$

$$
t_{4}^{R} = \frac{\sum_{i=1}^{k} n_{i}t_{4}^{(i)}}{\sum_{i=1}^{k} n_{i}}
$$

and compute the statistic

$$
V = \left\{ \sum_{i=1}^{k} n_i (t^{(i)} - t^R)^2 / \sum_{i=1}^{k} n_i \right\}^{1/2}
$$

Fit the parameters of a four-parameters kappa distribution to the regional averaged L-moment ratios  $t^R$ ,  $t_3^R$  and  $t_4^R$ , and then generate a large number  $N_{sim}$  of realizations of sets of k samples. The i-th site sample in each set has a kappa distribution as its parent and record length equal to  $n_i$ . For each simulated homogeneous set, calculate the statistic V, obtaining  $N_{sim}$  values. On this vector of V values determine the mean  $\mu_V$  and standard deviation  $\sigma_V$  that relate to the hypothesis of homogeneity (actually, under the composite hypothesis of homogeneity and kappa parent distribution).

An heterogeneity measure, which is called here  $HW_1$ , is finally found as

$$
\theta_{HW_1} = \frac{V - \mu_V}{\sigma_V}
$$

 $\theta_{HW_1}$  can be approximated by a normal distributed with zero mean and unit variance: following Hosking and Wallis (1997), the region under analysis can therefore be regarded as 'acceptably homogeneous' if  $\theta_{HW_1} < 1$ , 'possibly heterogeneous' if  $1 \leq \theta_{HW_1} < 2$ , and 'definitely heterogeneous' if  $\theta_{HW_1} \geq 2$ . Hosking and Wallis (1997) suggest that these limits should be treated as useful guidelines. Even if the  $\theta_{HW_1}$  statistic is constructed like a significance test, significance levels obtained from such a test would in fact be accurate only under special assumptions: to have independent data both serially and between sites, and the true regional distribution being kappa.

Hosking and Wallis (1993) also give alternative heterogeneity measures (that we call  $HW<sub>2</sub>$  and  $HW_3$ ), in which V is replaced by:

$$
V_2 = \sum_{i=1}^k n_i \left\{ (t^{(i)} - t^R)^2 + (t_3^{(i)} - t_3^R)^2 \right\}^{1/2} / \sum_{i=1}^k n_i
$$
  

$$
V_3 = \sum_{i=1}^k n_i \left\{ (t_3^{(i)} - t_3^R)^2 + (t_4^{(i)} - t_4^R)^2 \right\}^{1/2} / \sum_{i=1}^k n_i
$$

or

## HOMTESTS 43

The test statistic in this case becomes

$$
\theta_{HW_2} = \frac{V_2 - \mu_{V_2}}{\sigma_{V_2}}
$$

or

$$
\theta_{HW_3}=\frac{V_3-\mu_{V_3}}{\sigma_{V_3}}
$$

with similar acceptability limits as the  $HW_1$  statistic. Hosking and Wallis (1997) judge  $\theta_{HW_2}$  and  $\theta_{HW_3}$  to be inferior to  $\theta_{HW_1}$  and say that it rarely yields values larger than 2 even for grossly heterogeneous regions.

#### The bootstrap Anderson-Darling test

A test that does not make any assumption on the parent distribution is the Anderson-Darling  $(AD)$ rank test (Scholz and Stephens, 1987). The  $AD$  test is the generalization of the classical Anderson-Darling goodness of fit test (e.g., D'Agostino and Stephens, 1986), and it is used to test the hypothesis that  $k$  independent samples belong to the same population without specifying their common distribution function.

The test is based on the comparison between local and regional empirical distribution functions. The empirical distribution function, or sample distribution function, is defined by  $F(x) = \frac{i}{\eta}, x_{(j)} \leq$  $x < x_{(j+1)}$ , where  $\eta$  is the size of the sample and  $x_{(j)}$  are the order statistics, i.e. the observations arranged in ascending order. Denote the empirical distribution function of the  $i$ -th sample (local) by  $\hat{F}_i(x)$ , and that of the pooled sample of all  $N = n_1 + ... + n_k$  observations (regional) by  $H_N(x)$ . The  $k$ -sample Anderson-Darling test statistic is then defined as

$$
\theta_{AD} = \sum_{i=1}^{k} n_i \int_{\text{all } x} \frac{[\hat{F}_i(x) - H_N(x)]^2}{H_N(x)[1 - H_N(x)]} dH_N(x)
$$

If the pooled ordered sample is  $Z_1 < ... < Z_N$ , the computational formula to evaluate  $\theta_{AD}$  is:

$$
\theta_{AD} = \frac{1}{N} \sum_{i=1}^{k} \frac{1}{n_i} \sum_{j=1}^{N-1} \frac{(NM_{ij} - jn_i)^2}{j(N-j)}
$$

where  $M_{ij}$  is the number of observations in the *i*-th sample that are not greater than  $Z_j$ . The homogeneity test can be carried out by comparing the obtained  $\theta_{AD}$  value to the tabulated percentage points reported by Scholz and Stephens (1987) for different significance levels.

The statistic  $\theta_{AD}$  depends on the sample values only through their ranks. This guarantees that the test statistic remains unchanged when the samples undergo monotonic transformations, an important stability property not possessed by HW heterogeneity measures. However, problems arise in applying this test in a common index value procedure. In fact, the index value procedure corresponds to dividing each site sample by a different value, thus modifying the ranks in the pooled sample. In particular, this has the effect of making the local empirical distribution functions much more similar to the other, providing an impression of homogeneity even when the samples are highly heterogeneous. The effect is analogous to that encountered when applying goodness-of-fit tests to distributions whose parameters are estimated from the same sample used for the test (e.g., D'Agostino and Stephens, 1986; Laio, 2004). In both cases, the percentage points for the test should be opportunely redetermined. This can be done with a nonparametric bootstrap approach presenting the following steps: build up the pooled sample  $S$  of the observed non-dimensional data.

Sample with replacement from S and generate k artificial local samples, of size  $n_1, \ldots, n_k$ . Divide each sample for its index value, and calculate  $\theta_{AD}^{(1)}$ . Repeat the procedure for  $N_{sim}$  times and obtain a sample of  $\theta_{AD}^{(j)}$ ,  $j = 1, ..., N_{sim}$  values, whose empirical distribution function can be used as an approximation of  $G_{H_0}(\theta_{AD})$ , the distribution of  $\theta_{AD}$  under the null hypothesis of homogeneity. The acceptance limits for the test, corresponding to any significance level  $\alpha$ , are then easily determined as the quantiles of  $G_{H_0}(\theta_{AD})$  corresponding to a probability  $(1 - \alpha)$ .

We will call the test obtained with the above procedure the bootstrap Anderson-Darling test, hereafter referred to as AD.

#### Durbin and Knott test

The last considered homogeneity test derives from a goodness-of-fit statistic originally proposed by Durbin and Knott (1971). The test is formulated to measure discrepancies in the dispersion of the samples, without accounting for the possible presence of discrepancies in the mean or skewness of the data. Under this aspect, the test is similar to the  $HW<sub>1</sub>$  test, while it is analogous to the  $AD$  test for the fact that it is a rank test. The original goodness-of-fit test is very simple: suppose to have a sample  $X_i$ ,  $i = 1, ..., n$ , with hypothetical distribution  $F(x)$ ; under the null hypothesis the random variable  $F(X_i)$  has a uniform distribution in the  $(0, 1)$  interval, and the statistic  $D =$  $\sum_{i=1}^{n} \cos[2\pi F(X_i)]$  is approximately normally distributed with mean 0 and variance 1 (Durbin and Knott, 1971). *D* serves the purpose of detecting discrepancy in data dispersion: if the variance of  $X_i$  is greater than that of the hypothetical distribution  $F(x)$ , D is significantly greater than 0, while D is significantly below 0 in the reverse case. Differences between the mean (or the median) of  $X_i$ and  $F(x)$  are instead not detected by D, which guarantees that the normalization by the index value does not affect the test.

The extension to homogeneity testing of the Durbin and Knott  $(DK)$  statistic is straightforward: we substitute the empirical distribution function obtained with the pooled observed data,  $H_N(x)$ , for  $F(x)$  in D, obtaining at each site a statistic

$$
D_i = \sum_{j=1}^{n_i} \cos[2\pi H_N(X_j)]
$$

which is normal under the hypothesis of homogeneity. The statistic  $\theta_{DK} = \sum_{i=1}^{k} D_i^2$  has then a chisquared distribution with  $k - 1$  degrees of freedom, which allows one to determine the acceptability limits for the test, corresponding to any significance level  $\alpha$ .

## Comparison among tests

The comparison (Viglione et al, 2007) shows that the Hosking and Wallis heterogeneity measure  $HW_1$  (only based on L-CV) is preferable when skewness is low, while the bootstrap Anderson-Darling test should be used for more skewed regions. As for  $HW_2$ , the Hosking and Wallis heterogeneity measure based on L-CV and L-CA, it is shown once more how much it lacks power.

Our suggestion is to guide the choice of the test according to a compromise between power and Type I error of the  $HW_1$  and  $AD$  tests. The L-moment space is divided into two regions: if the  $t_3^R$  coefficient for the region under analysis is lower than 0.23, we propose to use the Hosking and Wallis heterogeneity measure  $HW_1$ ; if  $t_3^R > 0.23$ , the bootstrap Anderson-Darling test is preferable.

#### Value

ADbootstrap.test and DK.test test gives its test statistic and its distribution value  $P$ . If  $P$  is,

for example, 0.92, samples shouldn't be considered heterogeneous with significance level minor of 8%.

HW. tests gives the two Hosking and Wallis heterogeneity measures  $H_1$  and  $H_2$ ; following Hosking and Wallis (1997), the region under analysis can therefore be regarded as 'acceptably homogeneous' if  $H_1 < 1$ , 'possibly heterogeneous' if  $1 \le H_1 < 2$ , and 'definitely heterogeneous' if  $H \ge 2$ .

discordancy returns the discordancy measure  $D$  of Hosking and Wallis for all sites. Hosking and Wallis suggest to consider a site discordant if  $D \geq 3$  if  $N \geq 15$  (where N is the number of sites considered in the region). For  $N < 15$  the critical values of D can be listed with criticalD.

#### Note

For information on the package and the Author, and for all the references, see [nsRFA](#page-2-0).

## See Also

[traceWminim](#page-70-0), [roi](#page-66-0), [KAPPA](#page-49-0), HW.original.

## Examples

```
data(hydroSIMN)
annualflows
summary(annualflows)
x <- annualflows["dato"][,]
cod <- annualflows["cod"][,]
split(x,cod)
#ADbootstrap.test(x,cod,Nsim=100) # it takes some time
#HW.tests(x,cod) # it takes some time
DK.test(x,cod)
fac <- factor(annualflows["cod"][,],levels=c(34:38))
x2 <- annualflows[!is.na(fac),"dato"]
cod2 <- annualflows[!is.na(fac),"cod"]
ADbootstrap.test(x2,cod2,Nsim=100)
ADbootstrap.test(x2,cod2,index=1,Nsim=200)
HW.tests(x2,cod2,Nsim=100)
DK.test(x2,cod2)
discordancy(x,cod)
criticalD()
```
HW.original *Original Hosking and Wallis Fortran routine*

# **Description**

The original Fortran routine by Hosking is here used to analyse a region.

# Usage

```
HW.original (data, cod, Nsim=500)
## S3 method for class 'HWorig'
print(x, \ldots)## S3 method for class 'HWorig'
plot(x, interactive=TRUE, ...)
LMR (PARA, distr="EXP")
PEL (XMOM, distr="EXP")
SAMLMR (X, A=0, B=0)
SAMLMU (X)
SAMPWM (X, A=0, B=0)
REGLMR (data, cod)
REGTST (data, cod, A=0, B=0, Nsim=500)
```
# Arguments

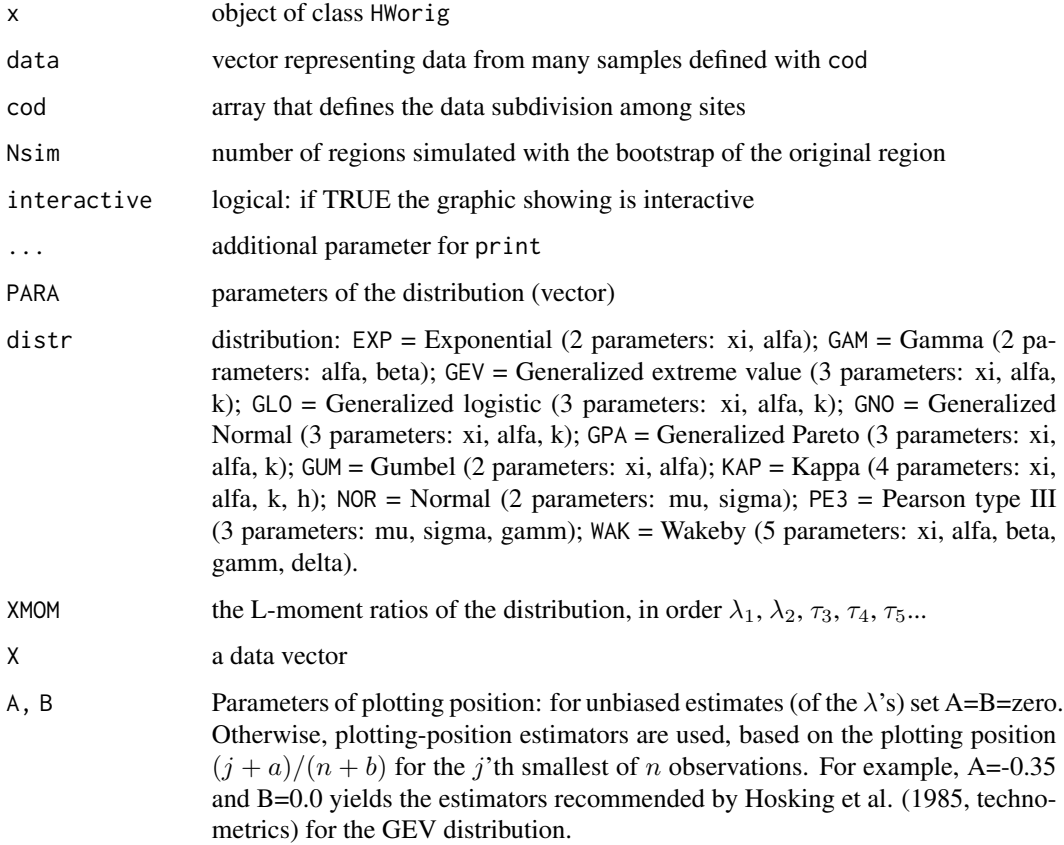

# Details

Documentation of the original Fortran routines by Hosking available at [http://www.research.](http://www.research.ibm.com/people/h/hosking/lmoments.html) [ibm.com/people/h/hosking/lmoments.html](http://www.research.ibm.com/people/h/hosking/lmoments.html).

#### HW.original 47

Differences among HW.original and HW.tests should depend on differences among PEL and par.kappa for the kappa distribution. A numerical algorithm is used to resolve the implicit Equations (A.99) and (A.100) in Hosking and Wallis (1997, pag. 203-204). The algorithms in PEL and par.kappa are different. Anyway the risults of the tests should converge asymptotically.

# IBM software disclaimer

LMOMENTS: Fortran routines for use with the method of L-moments

Permission to use, copy, modify and distribute this software for any purpose and without fee is hereby granted, provided that this copyright and permission notice appear on all copies of the software. The name of the IBM Corporation may not be used in any advertising or publicity pertaining to the use of the software. IBM makes no warranty or representations about the suitability of the software for any purpose. It is provided "AS IS" without any express or implied warranty, including the implied warranties of merchantability, fitness for a particular purpose and non-infringement. IBM shall not be liable for any direct, indirect, special or consequential damages resulting from the loss of use, data or projects, whether in an action of contract or tort, arising out of or in connection with the use or performance of this software.

### Value

HW.original returns an object of class HWorig (what the Fortran subroutine REGTST return).

LMR calculates the L-moment ratios of a distribution given its parameters.

PEL calculates the parameters of a distribution given its L-moments.

SAMLMR calculates the sample L-moments ratios of a data-set.

SAMLMU calculates the 'unbiased' sample L-moments ratios of a data-set.

SAMPWM calculates the sample probability weighted moments of a data-set.

REGLMR calculates regional weighted averages of the sample L-moments ratios.

REGTST calculates statistics useful in regional frequency analysis. 1) Discordancy measure, d(i), for individual sites in a region. Large values might be used as a flag to indicate potential errors in the data at the site. "large" might be 3 for regions with 15 or more sites, but less (exact values in array dc1) for smaller regions. 2) Heterogeneity measures, H(j), for a region based upon either:- j=1: the weighted s.d. of the l-cvs or  $j=2$ : the average distance from the site to the regional average on a graph of 1-cv vs. 1-skewness  $j=3$ : the average distance from the site to the regional average on a graph of l-skewness vs. l-kurtosis. In practice H(1) is probably sufficient. a value greater than (say) 1.0 suggests that further subdivision of the region should be considered as it might improve quantile estimates. 3) Goodness-of-fit measures,  $Z(k)$ , for 5 candidate distributions:  $k=1$ : generalized logistic  $k=2$ : generalized extreme value  $k=3$ : generalized normal (lognormal)  $k=4$ : pearson type iii (3-parameter gamma)  $k=5$ : generalized pareto. Provided that the region is acceptably close to homogeneous, the fit may be judged acceptable at 10 if  $Z(k)$  is less than 1.645 in absolute value.

For further details see Hosking and Wallis (1997), "Regional frequency analysis: an approach based on L-moments", cambridge university press, chapters 3-5.

#### Note

For information on the package and the Author, and for all the references, see [nsRFA](#page-2-0).

#### See Also

[HW.tests](#page-40-1).

## Examples

```
data(hydroSIMN)
annualflows
summary(annualflows)
x <- annualflows["dato"][,]
cod <- annualflows["cod"][,]
split(x,cod)
HW.original(x,cod)
fac <- factor(annualflows["cod"][,],levels=c(34:38))
x2 <- annualflows[!is.na(fac),"dato"]
cod2 <- annualflows[!is.na(fac),"cod"]
HW.original(x2,cod2)
plot(HW.original(x2,cod2))
```
hydroSIMN *Data-sample*

## Description

SIMN (Servizio Idrografico e Mareografico Nazionale) flow data samples and catchment parameters.

## Usage

data(hydroSIMN)

### Format

## Data.frames:

annualflows is the data.frame of the annual flows with 3 columns: cod, the code of the station; anno, the year; dato, the value of the annual flow [mm].

parameters is the data.frame of parameters of 47 catchements with 16 columns: cod, the code of the station; Dm, the mean annual streamflow [mm] as reported in the 'Pubblicazione n. 17'; Am, the mean annual rainfall [mm] as reported in the 'Pubblicazione n. 17'; S, area of the plane projection of the drainage basin [km2]; Hm, mean elevation of the drainage basin [m a.s.l.]; Pm, mean slope of the basin  $[\%]$ : √

$$
P_m = arctg(2(H_{med} - H_{min})/\sqrt{S})
$$

where S is the basin area,  $H_{med}$  the median elevation and  $H_{min}$  the elevation of the closing section. Pm is a slope measure of a square equivalent basin, and does not account for basin shape; LLDP,

#### hydroSIMN 49

length of the longest drainage path [km]. The longest drainage path is the longest path between the basin outlet and the most distant point on the basin border, following drainage directions. Actually the longest drainage path corresponds to the main stream plus the path on the hillslope that connects the stream source to the basin border; PLDP, slope of the longest drainage path [%]. Average of the slope values associated to each pixel in the longest drainage path; S2000, area above 2000 m a.s.l. [%]; EST, 'easting', sine of the angle between the segment connecting the center of mass and the outlet of the basin and the north. EST is 1 if the basin is oriented eastward, -1 if it is oriented westward; NORD, 'northing', cosine of the angle between the segment connecting the center of mass and the outlet of the basin and the north. NORD is 1 if the basin is oriented northward, -1 if it is oriented southward; Rc, circularity ratio Rc. Ratio between the basin area and the area of a circle having the same perimeter:

$$
R_c = \frac{4\pi S}{P^2}
$$

where P is the watershed perimeter; Xbar, longitude  $[\text{deg}]$  of the centroid of the plane projection of the drainage basin; Ybar, latitude [deg] of the centroid of the plane projection of the drainage basin; IT, Thornthwaite index: a global moisture index that can be estimated, in its simplest form, as the ratio

$$
I_T = \frac{A_m - ET_0}{ET_0}
$$

where  $ET_0$  is the mean annual potential evapotranspiration on the basin; IB, Budyko index: a radiational aridity index expressed as

$$
I_B = \frac{R_n}{\lambda A_m}
$$

where  $R_n$  is the mean annual net radiation and  $\lambda$  is the latent vaporization heat. Values assumed by  $I_B$  are lower than 1 for humid regions and greater than 1 in arid regions.

meanmonthlyflows is the data.frame of the mean monthly streamflows [mm] as reported in the 'Pubblicazione n. 17'. It has 13 columns because the first one, cod, is the code of the station.

monthlyflows is the data.frame of the monthly streamflows [mm] with 4 columns: cod, the code of the station; anno, the year; mese, the month; dato, the value of the annual flow [mm].

## Note

For information on the package and the Author, and for all the references, see [nsRFA](#page-2-0).

#### Examples

```
data(hydroSIMN)
annualflows
summary(annualflows)
x <- annualflows["dato"][,]
cod <- annualflows["cod"][,]
split(x,cod)
sapply(split(x,cod),mean)
sapply(split(x,cod),median)
sapply(split(x,cod),quantile)
sapply(split(x,cod),Lmoments)
```
parameters

# <span id="page-49-0"></span>Description

KAPPA provides the link between L-moments of a sample and the four parameter kappa distribution.

# Usage

```
f.kappa (x, xi, alfa, k, h)
F.kappa (x, xi, alfa, k, h)
invF.kappa (F, xi, alfa, k, h)
Lmom.kappa (xi, alfa, k, h)
par.kappa (lambda1, lambda2, tau3, tau4)
rand.kappa (numerosita, xi, alfa, k, h)
```
## Arguments

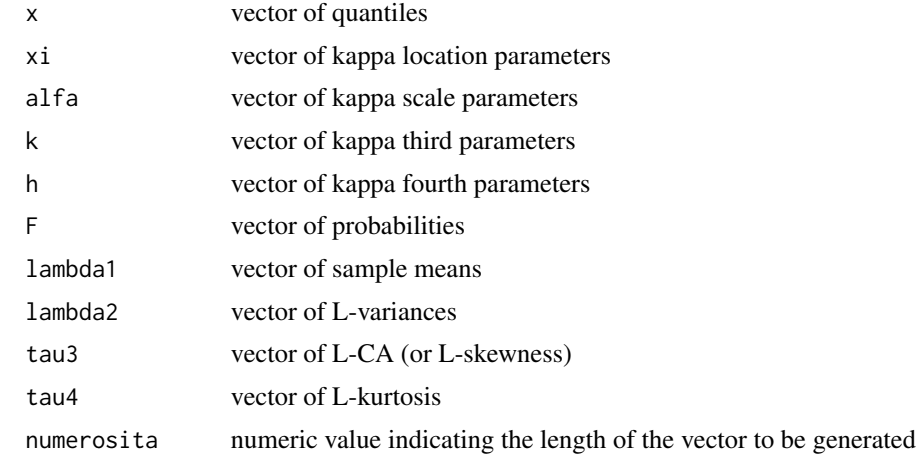

# Details

# Definition

Parameters (4):  $\xi$  (location),  $\alpha$  (scale),  $k, h$ .

Range of x: upper bound is  $\xi + \alpha/k$  if  $k > 0$ ,  $\infty$  if  $k \leq 0$ ; lower bound is  $\xi + \alpha(1 - h^{-k})/k$  if  $h > 0$ ,  $\xi + \alpha/k$  if  $h \le 0$  and  $k < 0$  and  $-\infty$  if  $h \le 0$  and  $k \ge 0$ 

Probability density function:

$$
f(x) = \alpha^{-1} [1 - k(x - \xi)/\alpha]^{1/k-1} [F(x)]^{1-h}
$$

Cumulative distribution function:

$$
F(x) = \{1 - h[1 - k(x - \xi)/\alpha]^{1/k}\}^{1/h}
$$

#### $KAPPA$  51

Quantile function:

$$
x(F) = \xi + \frac{\alpha}{k} \left[ 1 - \left( \frac{1 - F^h}{h} \right)^k \right]
$$

 $h = -1$  is the generalized logistic distribution;  $h = 0$  is the generalized eztreme value distribution;  $h = 1$  is the generalized Pareto distribution.

## L-moments

L-moments are defined for  $h \ge 0$  and  $k > -1$ , or if  $h < 0$  and  $-1 < k < -1/h$ .

$$
\lambda_1 = \xi + \alpha (1 - g_1)/k
$$
  
\n
$$
\lambda_2 = \alpha (g_1 - g_2)/k
$$
  
\n
$$
\tau_3 = (-g_1 + 3g_2 - 2g_3)/(g_1 - g_2)
$$
  
\n
$$
\tau_4 = (-g_1 + 6g_2 - 10g_3 + 5g_4)/(g_1 - g_2)
$$
  
\nwhere  $g_r = \frac{r\Gamma(1+k)\Gamma(r/h)}{h^{1+k}\Gamma(1+k+r/h)}$  if  $h > 0$ ;  $g_r = \frac{r\Gamma(1+k)\Gamma(-k-r/h)}{(-h)^{1+k}\Gamma(1-r/h)}$  if  $h < 0$ ;

Here Γ denote the gamma function

$$
\Gamma(x) = \int_0^\infty t^{x-1} e^{-t} dt
$$

#### Parameters

There are no simple expressions for the parameters in terms of the L-moments. However they can be obtained with a numerical algorithm considering the formulations of  $\tau_3$  and  $\tau_4$  in terms of k and h. Here we use the function optim to minimize  $(t_3 - \tau_3)^2 + (t_4 - \tau_4)^2$  where  $t_3$  and  $t_4$  are the sample L-moment ratios.

Lmom.kappa and par.kappa accept input as vectors of equal length. In f.kappa, F.kappa, invF.kappa and rand.kappa parameters (xi, alfa, k, h) must be atomic.

#### Value

f. kappa gives the density f, F. kappa gives the distribution function F, invFkappa gives the quantile function x, Lmom. kappa gives the L-moments ( $\lambda_1$ ,  $\lambda_2$ ,  $\tau_3$ ,  $\tau_4$ ), par. kappa gives the parameters (xi, alfa, k, h), and rand.kappa generates random deviates.

# Note

For information on the package and the Author, and for all the references, see [nsRFA](#page-2-0).

#### See Also

```
rnorm, runif, EXP, GENLOGIS, GENPAR, GEV, GUMBEL, LOGNORM, P3; optim, DISTPLOTS, GOFmontecarlo,
Lmoments.
```
# Examples

```
data(hydroSIMN)
annualflows
summary(annualflows)
x <- annualflows["dato"][,]
fac <- factor(annualflows["cod"][,])
split(x,fac)
camp <- split(x,fac)$"45"
ll <- Lmoments(camp)
parameters <- par.kappa(ll[1],ll[2],ll[4],ll[5])
f.kappa(1800,parameters$xi,parameters$alfa,parameters$k,parameters$h)
F.kappa(1800,parameters$xi,parameters$alfa,parameters$k,parameters$h)
invF.kappa(0.771088,parameters$xi,parameters$alfa,parameters$k,parameters$h)
Lmom.kappa(parameters$xi,parameters$alfa,parameters$k,parameters$h)
rand.kappa(100,parameters$xi,parameters$alfa,parameters$k,parameters$h)
Rll <- regionalLmoments(x,fac); Rll
parameters <- par.kappa(Rll[1],Rll[2],Rll[4],Rll[5])
Lmom.kappa(parameters$xi,parameters$alfa,parameters$k,parameters$h)
```
<span id="page-51-0"></span>

Lmoments *Hosking and Wallis sample L-moments*

## Description

Lmoments provides the estimate of L-moments of a sample or regional L-moments of a region.

## Usage

```
Lmoments (x)
regionalLmoments (x,cod)
LCV (x)
LCA (x)
Lkur (x)
```
## Arguments

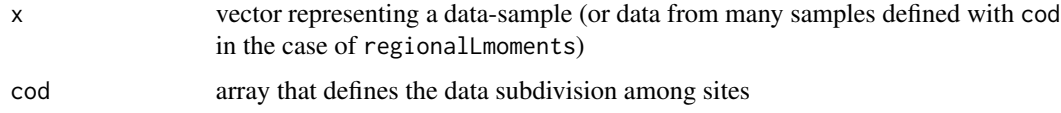

#### Details

The estimation of L-moments is based on a sample of size  $n$ , arranged in ascending order. Let  $x_{1:n} \leq x_{2:n} \leq \ldots \leq x_{n:n}$  be the ordered sample. An unbiased estimator of the probability

#### Lmoments 53

weighted moments  $\beta_r$  is:

$$
b_r = n^{-1} \sum_{j=r+1}^{n} \frac{(j-1)(j-2)\dots(j-r)}{(n-1)(n-2)\dots(n-r)} x_{j:n}
$$

The sample L-moments are defined by:

$$
l_1 = b_0
$$
  
\n
$$
l_2 = 2b_1 - b_0
$$
  
\n
$$
l_3 = 6b_2 - 6b_1 + b_0
$$
  
\n
$$
l_4 = 20b_3 - 30b_2 + 12b_1 - b_0
$$

and in general

$$
l_{r+1} = \sum_{k=0}^{r} \frac{(-1)^{r-k}(r+k)!}{(k!)^2(r-k)!} b_k
$$

where  $r = 0, 1, \ldots, n - 1$ .

The sample L-moment ratios are defined by

$$
t_r = l_r/l_2
$$

and the sample L-CV by

$$
t=l_2/l_1
$$

Sample regional L-CV, L-skewness and L-kurtosis coefficients are defined as

$$
t^R = \frac{\sum_{i=1}^k n_i t^{(i)}}{\sum_{i=1}^k n_i}
$$

$$
t_3^R = \frac{\sum_{i=1}^k n_i t_3^{(i)}}{\sum_{i=1}^k n_i}
$$

$$
t_4^R = \frac{\sum_{i=1}^k n_i t_4^{(i)}}{\sum_{i=1}^k n_i}
$$

# Value

Lmoments gives the L-moments  $(l_1, l_2, t, t_3, t_4)$ , regionalLmoments gives the regional weighted L-moments  $(l_1^R, l_2^R, t^R, t_3^R, t_4^R)$ , LCV gives the coefficient of L-variation, LCA gives the L-skewness and Lkur gives the L-kurtosis of x.

# Note

For information on the package and the Author, and for all the references, see [nsRFA](#page-2-0).

# See Also

[mean](#page-0-0), [var](#page-0-0), [sd](#page-0-0), [HOMTESTS](#page-40-0).

# Examples

```
x < - rnorm(30,10,2)
Lmoments(x)
data(hydroSIMN)
annualflows
summary(annualflows)
x <- annualflows["dato"][,]
cod <- annualflows["cod"][,]
split(x,cod)
camp <- split(x,cod)$"45"
Lmoments(camp)
sapply(split(x,cod),Lmoments)
```

```
regionalLmoments(x,cod)
```
LOGNORM *Three parameter lognormal distribution and L-moments*

# Description

LOGNORM provides the link between L-moments of a sample and the three parameter log-normal distribution.

# Usage

```
f.lognorm (x, xi, alfa, k)
F.lognorm (x, xi, alfa, k)
invF.lognorm (F, xi, alfa, k)
Lmom.lognorm (xi, alfa, k)
par.lognorm (lambda1, lambda2, tau3)
rand.lognorm (numerosita, xi, alfa, k)
```
# Arguments

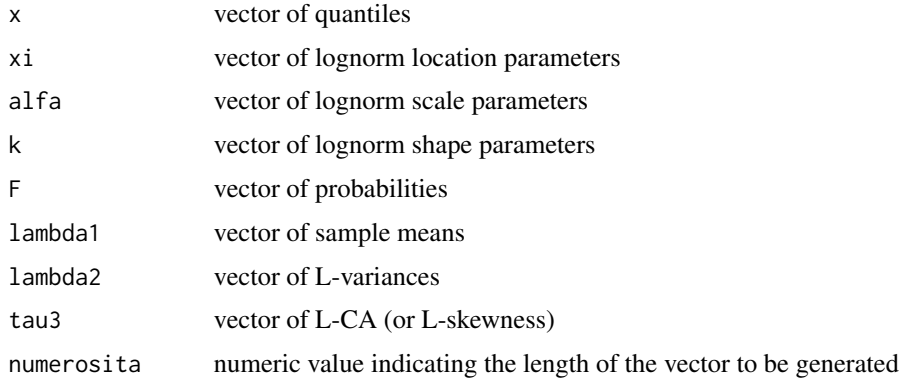

#### LOGNORM 55

## Details

See [http://en.wikipedia.org/wiki/Log-normal\\_distribution](http://en.wikipedia.org/wiki/Log-normal_distribution) for an introduction to the lognormal distribution.

# Definition

Parameters (3):  $\xi$  (location),  $\alpha$  (scale),  $k$  (shape).

Range of  $x: -\infty < x \leq \xi + \alpha/k$  if  $k > 0$ ;  $-\infty < x < \infty$  if  $k = 0$ ;  $\xi + \alpha/k \leq x < \infty$  if  $k < 0$ . Probability density function:

$$
f(x) = \frac{e^{ky - y^2/2}}{\alpha\sqrt{2\pi}}
$$

where  $y = -k^{-1} \log(1 - k(x - \xi)/\alpha)$  if  $k \neq 0$ ,  $y = (x - \xi)/\alpha$  if  $k = 0$ .

Cumulative distribution function:

$$
F(x) = \Phi(x)
$$

where  $\Phi(x) = \int_{-\infty}^{x} \phi(t) dt$ .

Quantile function:  $x(F)$  has no explicit analytical form.

 $k = 0$  is the Normal distribution with parameters  $\xi$  and  $alpha$ .

## L-moments

L-moments are defined for all values of  $k$ .

$$
\lambda_1 = \xi + \alpha (1 - e^{k^2/2})/k
$$

$$
\lambda_2 = \alpha/ke^{k^2/2}[1 - 2\Phi(-k/\sqrt{2})]
$$

There are no simple expressions for the L-moment ratios  $\tau_r$  with  $r \geq 3$ . Here we use the rationalfunction approximation given in Hosking and Wallis (1997, p. 199).

## Parameters

The shape parameter k is a function of  $\tau_3$  alone. No explicit solution is possible. Here we use the approximation given in Hosking and Wallis (1997, p. 199).

Given  $k$ , the other parameters are given by

$$
\alpha = \frac{\lambda_2 k e^{-k^2/2}}{1 - 2\Phi(-k/\sqrt{2})}
$$

$$
\xi = \lambda_1 - \frac{\alpha}{k} (1 - e^{k^2/2})
$$

Lmom.lognorm and par.lognorm accept input as vectors of equal length. In f.lognorm, F.lognorm, invF.lognorm and rand.lognorm parameters (xi, alfa, k) must be atomic.

# Value

f. lognorm gives the density f, F. lognorm gives the distribution function  $F$ , invFlognorm gives the quantile function x, Lmom. lognorm gives the L-moments ( $\lambda_1$ ,  $\lambda_2$ ,  $\tau_3$ ,  $\tau_4$ ), par. lognorm gives the parameters (xi, alfa, k), and rand.lognorm generates random deviates.

# Note

For information on the package and the Author, and for all the references, see [nsRFA](#page-2-0).

# See Also

[rnorm](#page-0-0), [runif](#page-0-0), [EXP](#page-23-0), [GENLOGIS](#page-27-0), [GENPAR](#page-29-0), [GEV](#page-32-0), [GUMBEL](#page-38-0), [KAPPA](#page-49-0), [P3](#page-60-0); [DISTPLOTS](#page-20-0), [GOFmontecarlo](#page-35-0), [Lmoments](#page-51-0).

# Examples

```
data(hydroSIMN)
annualflows
summary(annualflows)
x <- annualflows["dato"][,]
fac <- factor(annualflows["cod"][,])
split(x,fac)
camp \le split(x, fac) \frac{100}{100}ll <- Lmoments(camp)
parameters \leq par. lognorm(11[1], 11[2], 11[4])f.lognorm(1800,parameters$xi,parameters$alfa,parameters$k)
F.lognorm(1800,parameters$xi,parameters$alfa,parameters$k)
invF.lognorm(0.7529877,parameters$xi,parameters$alfa,parameters$k)
Lmom.lognorm(parameters$xi,parameters$alfa,parameters$k)
rand.lognorm(100,parameters$xi,parameters$alfa,parameters$k)
```

```
Rll <- regionalLmoments(x,fac); Rll
parameters <- par.lognorm(Rll[1],Rll[2],Rll[4])
Lmom.lognorm(parameters$xi,parameters$alfa,parameters$k)
```
<span id="page-55-0"></span>MLlaio2004 *Maximum likelihood parameters estimation*

#### Description

Maximum Likelihood estimation of parameters for extreme-value distributions, from Laio (2004).

#### Usage

```
ML_estimation (x, dist="NORM")
moment_estimation (x, dist="NORM")
```
#### moments 57

#### Arguments

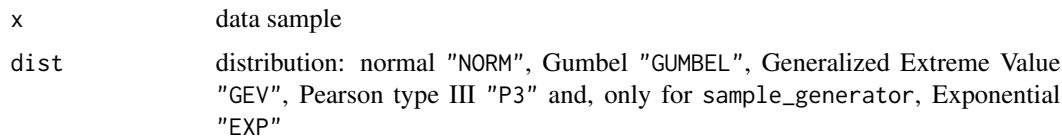

# Value

ML\_estimation estimate the parameters of the distribution dist from a sample x using the maximum likelihood approach.

moment\_estimation estimate the parameters of the distribution dist from a sample x using the moment method.

# Note

For information on the package and the Author, and for all the references, see [nsRFA](#page-2-0).

# See Also

[GOFlaio2004](#page-34-0).

# Examples

```
# sample from an EV1 distribution
sm <- rand.gumb(100, 0, 1)
moment_estimation (sm, dist="GEV")
ML_estimation (sm, dist="GEV")
F.GEV(sm, -0.051, 0.97, -0.024)
rand.GEV (100, -0.051, 0.97, -0.024)
moment_estimation (sm, dist="P3")
ML_estimation (sm, dist="P3")
```
moments *Sample moments*

## Description

moments provides the estimate of the first 4 moment-statistics of a sample.

# Usage

moments (x)  $CV(x)$ skew (x) kurt (x)

#### **Arguments**

x vector representing a data-sample

# Details

Skewness and kurtosis are defined as:

$$
skew = n^{-1} \frac{\sum_{i=1}^{n} (x_i - mean(x))^3}{sd(x)^3}
$$

$$
kurt = n^{-1} \frac{\sum_{i=1}^{n} (x_i - mean(x))^4}{sd(x)^4} - 3
$$

where n is the size of x. See <http://en.wikipedia.org/wiki/Skewness> and [http://en.wikiped](http://en.wikipedia.org/wiki/Kurtosis)ia. [org/wiki/Kurtosis](http://en.wikipedia.org/wiki/Kurtosis) for additional informations.

# Note

For information on the package and the Author, and for all the references, see [nsRFA](#page-2-0).

## See Also

[mean](#page-0-0), [var](#page-0-0), [sd](#page-0-0), [Lmoments](#page-51-0).

# Examples

```
x < - rnorm(30,10,2)
moments(x)
data(hydroSIMN)
x <- annualflows["dato"][,]
cod <- annualflows["cod"][,]
sapply(split(x,cod),moments)
```
MSClaio2008 *Model Selection Criteria*

## Description

Model selection criteria for the frequency analysis of hydrological extremes, from Laio et al (2008).

## Usage

```
MSClaio2008 (sample, dist=c("NORM","LN","GUMBEL","EV2","GEV","P3","LP3"),
             crit=c("AIC", "AICc", "BIC", "ADC"))
## S3 method for class 'MSClaio2008'
print(x, \text{ digits} = max(3, \text{ getOption("digits") - 3), ...)## S3 method for class 'MSClaio2008'
summary(object, ...)
## S3 method for class 'MSClaio2008'
plot(x, \ldots)
```
#### MSClaio2008 59

#### Arguments

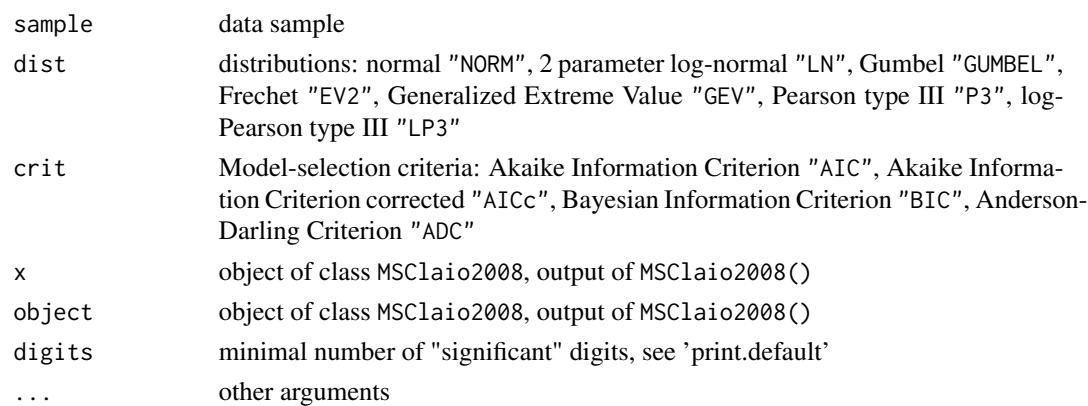

## Details

The following lines are extracted from Laio et al. (2008). See the paper for more details and references.

## Model selection criteria

The problem of model selection can be formalized as follows: a sample of n data,  $D = (x_1, \ldots, x_n)$ , arranged in ascending order is available, sampled from an unknown parent distribution  $f(x)$ ;  $N_m$ operating models,  $M_j$ ,  $j = 1, ..., N_m$ , are used to represent the data. The operating models are in the form of probability distributions,  $M_j = g_j(x, \hat{\theta})$ , with parameters  $\hat{\theta}$  estimated from the available data sample D. The scope of model selection is to identify the model  $M_{opt}$  which is better suited to represent the data, i.e. the model which is closer in some sense to the parent distribution  $f(x)$ .

Three different model selection criteria are considered here, namely, the Akaike Information Criterion (AIC), the Bayesian Information Criterion (BIC), and the Anderson-Darling Criterion (ADC). Of the three methods, the first two belong to the category of classical literature approaches, while the third derives from a heuristic interpretation of the results of a standard goodness-of-fit test (see Laio, 2004).

## Akalike Information Criterion

The Akaike information Criterion (AIC) for the j-th operational model can be computed as

$$
AIC_j = -2ln(L_j(\hat{\theta})) + 2p_j
$$

where

$$
L_j(\hat{\theta}) = \prod_{i=1}^n g_j(x_i, \hat{\theta})
$$

is the likelihood function, evaluated at the point  $\theta = \hat{\theta}$  corresponding to the maximum likelihood estimator of the parameter vector  $\theta$  and  $p_j$  is the number of estimated parameter of the j-th operational model. In practice, after the computation of the  $AIC_j$ , for all of the operating models, one selects the model with the minimum AIC value,  $AIC_{min}$ .

When the sample size,  $n$ , is small, with respect to the number of estimated parameters,  $p$ , the AIC may perform inadequately. In those cases a second-order variant of AIC, called AICc, should be used:

$$
AICc_j = -2ln(L_j(\hat{\theta})) + 2p_j(n/(n - p_j - 1))
$$

Indicatively, AICc should be used when  $n/p < 40$ .

## Bayesian Information Criterion

The Bayesian Information Criterion (BIC) for the j-th operational model reads

$$
BIC_j = -2ln(L_j(\theta)) + ln(n)p_j
$$

In practical application, after the computation of the  $BIC<sub>i</sub>$ , for all of the operating models, one selects the model with the minimum BIC value,  $BIC_{min}$ .

## Anderson-Darling Criterion

The Anderson-Darling criterion has the form:

$$
ADC_j = 0.0403 + 0.116((\Delta_{AD,j} - \epsilon_j)/\beta_j)^{(\eta_j/0.851)}
$$

if  $1.2\epsilon_j < \Delta_{AD,j}$ ,

$$
ADC_j = [0.0403 + 0.116((0.2\epsilon_j)/\beta_j)^{(\eta_j/0.851)}](\Delta_{AD,j} - 0.2\epsilon_j/\epsilon_j)
$$

if  $1.2\epsilon_j \geq \Delta_{AD,j}$ , where  $\Delta_{AD,j}$  is the discrepancy measure characterizing the criterion, the Anderson-Darling statistic A2 in GOF1aio2004, and  $\epsilon_j$ ,  $\beta_j$  and  $\eta_j$  are distribution-dependent coefficients that are tabled by Laio [2004, Tables 3 and 5] for a set of seven distributions commonly employed for the frequency analysis of extreme events. In practice, after the computation of the  $ADC_j$ , for all of the operating models, one selects the model with the minimum ADC value,  $ADC_{min}$ .

## Value

MSClaio2008 returns the value of the criteria crit (see Details) chosen applied to the sample, for every distribution dist.

plot.MSClaio2008 plots the empirical distribution function of sample (Weibull plotting position) on a log-normal probability plot, plots the candidate distributions dist (whose parameters are evaluated with the maximum likelihood technique, see [MLlaio2004](#page-55-0), and highlights the ones chosen by the criteria crit.)

#### Note

For information on the package and the Author, and for all the references, see [nsRFA](#page-2-0).

## See Also

[GOFlaio2004](#page-34-0), [MLlaio2004](#page-55-0).

# Examples

```
data(FEH1000)
```

```
sitedata <- am[am[,1]==53004, ] # data of site 53004
serieplot(sitedata[,4], sitedata[,3])
MSC <- MSClaio2008(sitedata[,4])
MSC
summary(MSC)
```
 $P3 \hspace{1.5cm} 61$ 

```
plot(MSC)
sitedata <- am[am[,1]==69023, ] # data of site 69023
serieplot(sitedata[,4], sitedata[,3])
MSC <- MSClaio2008(sitedata[,4], crit=c("AIC", "ADC"))
MSC
summary(MSC)
plot(MSC)
sitedata <- am[am[,1]==83802, ] # data of site 83802
serieplot(sitedata[,4], sitedata[,3])
MSC <- MSClaio2008(sitedata[,4], dist=c("GEV", "P3", "LP3"))
MSC
summary(MSC)
plot(MSC)
# short sample, high positive L-CA
sitedata <- am[am[,1]==40012, ] # data of site 40012
serieplot(sitedata[,4], sitedata[,3])
MSC <- MSClaio2008(sitedata[,4])
MSC
summary(MSC)
plot(MSC)
# negative L-CA
sitedata <- am[am[,1]==68002, ] # data of site 68002
serieplot(sitedata[,4], sitedata[,3])
MSC <- MSClaio2008(sitedata[,4])
MSC
summary(MSC)
plot(MSC)
```
<span id="page-60-0"></span>P3 *Three parameters Pearson type III distribution and L-moments*

# Description

P3 provides the link between L-moments of a sample and the three parameter Pearson type III distribution.

# Usage

```
f.gamma (x, xi, beta, alfa)
F.gamma (x, xi, beta, alfa)
invF.gamma (F, xi, beta, alfa)
Lmom.gamma (xi, beta, alfa)
par.gamma (lambda1, lambda2, tau3)
rand.gamma (numerosita, xi, beta, alfa)
mom2par.gamma (mu, sigma, gamm)
par2mom.gamma (alfa, beta, xi)
```
# Arguments

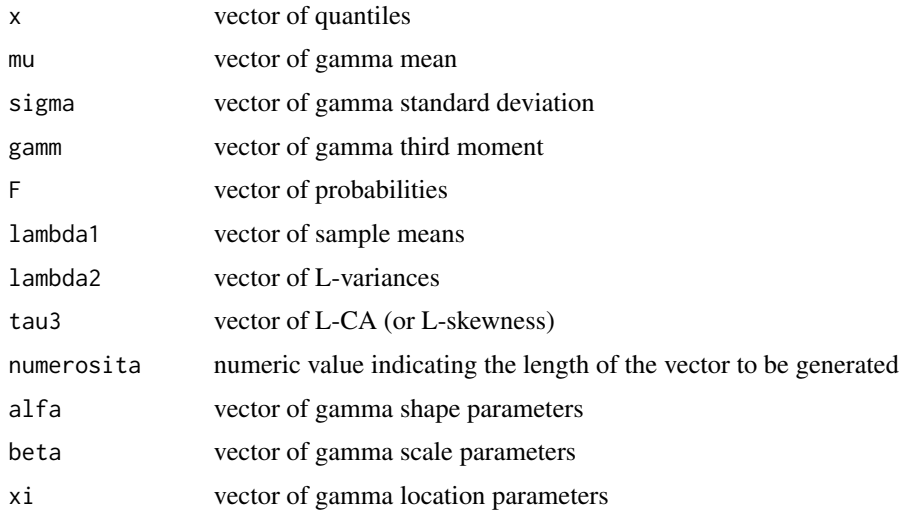

#### Details

See [http://en.wikipedia.org/wiki/Pearson\\_distribution](http://en.wikipedia.org/wiki/Pearson_distribution) for an introduction to the Pearson distribution, and [http://en.wikipedia.org/wiki/Gamma\\_distribution](http://en.wikipedia.org/wiki/Gamma_distribution) for an introduction to the Gamma distribution (the Pearson type III distribution is, essentially, a Gamma distribution with 3 parameters).

## Definition

Parameters (3):  $\xi$  (location),  $\beta$  (scale),  $\alpha$  (shape). Moments (3):  $\mu$  (mean),  $\sigma$  (standard deviation),  $\gamma$  (skewness).

If  $\gamma \neq 0$ , let  $\alpha = 4/\gamma^2$ ,  $\beta = \frac{1}{2}\sigma |\gamma|$ , and  $\xi = \mu - 2\sigma/\gamma$ . If  $\gamma > 0$ , then the range of x is  $\xi \leq x < \infty$ and

$$
f(x) = \frac{(x - \xi)^{\alpha - 1} e^{-(x - \xi)/\beta}}{\beta^{\alpha} \Gamma(\alpha)}
$$

$$
F(x) = G\left(\alpha, \frac{x - \xi}{\beta}\right) / \Gamma(\alpha)
$$

If  $\gamma = 0$ , then the distribution is Normal, the range of x is  $-\infty < x < \infty$  and

$$
f(x) = \phi\left(\frac{x-\mu}{\sigma}\right)
$$

$$
F(x) = \Phi\left(\frac{x-\mu}{\sigma}\right)
$$

where  $\phi(x) = (2\pi)^{-1/2} \exp(-x^2/2)$  and  $\Phi(x) = \int_{-\infty}^x \phi(t) dt$ . If  $\gamma$  < 0, then the range of x is  $-\infty < x \leq \xi$  and

$$
f(x) = \frac{(\xi - x)^{\alpha - 1} e^{-(\xi - x)/\beta}}{\beta^{\alpha} \Gamma(\alpha)}
$$

$$
F(x) = G\left(\alpha, \frac{\xi - x}{\beta}\right) / \Gamma(\alpha)
$$

In each case,  $x(F)$  has no explicit analytical form. Here Γ is the gamma function, defined as

$$
\Gamma(x) = \int_0^\infty t^{x-1} e^{-t} dt
$$

and

$$
G(\alpha, x) = \int_0^x t^{\alpha - 1} e^{-t} dt
$$

is the incomplete gamma function.

 $\gamma = 2$  is the exponential distribution;  $\gamma = 0$  is the Normal distribution;  $\gamma = -2$  is the reverse exponential distribution.

The parameters  $\mu$ ,  $\sigma$  and  $\gamma$  are the conventional moments of the distribution.

#### L-moments

Assuming  $\gamma > 0$ , L-moments are defined for  $0 < \alpha < \infty$ .

$$
\lambda_1 = \xi + \alpha \beta
$$

$$
\lambda_2 = \pi^{-1/2} \beta \Gamma(\alpha + 1/2) / \Gamma(\alpha)
$$

$$
\tau_3 = 6I_{1/3}(\alpha, 2\alpha) - 3
$$

where  $I_x(p, q)$  is the incomplete beta function ratio

$$
I_x(p,q) = \frac{\Gamma(p+q)}{\Gamma(p)\Gamma(q)} \int_0^x t^{p-1} (1-t)^{q-1} dt
$$

There is no simple expression for  $\tau_4$ . Here we use the rational-funcion approximation given by Hosking and Wallis (1997, pp. 201-202).

The corresponding results for  $\gamma < 0$  are obtained by changing the signs of  $\lambda_1$ ,  $\tau_3$  and  $\xi$  wherever they occur above.

## Parameters

*alpha* is obtained with an approximation. If  $0 < |\tau_3| < 1/3$ , let  $z = 3\pi\tau_3^2$  and use

$$
\alpha \approx \frac{1 + 0.2906z}{z + 0.1882z^2 + 0.0442z^3}
$$

if  $1/3 < |\tau_3| < 1$ , let  $z = 1 - |\tau_3|$  and use

$$
\alpha \approx \frac{0.36067z - 0.59567z^2 + 0.25361z^3}{1 - 2.78861z + 2.56096z^2 - 0.77045z^3}
$$

Given  $\alpha$ , then  $\gamma = 2\alpha^{-1/2} sign(\tau_3)$ ,  $\sigma = \lambda_2 \pi^{1/2} \alpha^{1/2} \Gamma(\alpha) / \Gamma(\alpha + 1/2)$ ,  $\mu = \lambda_1$ .

Lmom.gamma and par.gamma accept input as vectors of equal length. In f.gamma, F.gamma, invF.gamma and rand.gamma parameters (mu, sigma, gamm) must be atomic.

# Value

f.gamma gives the density f, F.gamma gives the distribution function F, invFgamma gives the quantile function x, Lmom.gamma gives the L-moments ( $\lambda_1$ ,  $\lambda_2$ ,  $\tau_3$ ,  $\tau_4$ ), par.gamma gives the parameters (mu, sigma, gamm), and rand.gamma generates random deviates.

mom2par.gamma returns the parameters  $\alpha$ ,  $\beta$  and  $\xi$ , given the parameters (moments)  $\mu$ ,  $\sigma$ ,  $\gamma$ .

## Note

For information on the package and the Author, and for all the references, see [nsRFA](#page-2-0).

# See Also

```
rnorm, runif, EXP, GENLOGIS, GENPAR, GEV, GUMBEL, KAPPA, LOGNORM; DISTPLOTS, GOFmontecarlo,
Lmoments.
```
## Examples

```
data(hydroSIMN)
annualflows
summary(annualflows)
x <- annualflows["dato"][,]
fac <- factor(annualflows["cod"][,])
split(x,fac)
camp \le split(x, fac) \frac{1}{2}" 45"
ll <- Lmoments(camp)
parameters <- par.gamma(ll[1],ll[2],ll[4])
f.gamma(1800,parameters$xi,parameters$beta,parameters$alfa)
F.gamma(1800,parameters$xi,parameters$beta,parameters$alfa)
invF.gamma(0.7511627,parameters$xi,parameters$beta,parameters$alfa)
Lmom.gamma(parameters$xi,parameters$beta,parameters$alfa)
rand.gamma(100,parameters$xi,parameters$beta,parameters$alfa)
Rll <- regionalLmoments(x,fac); Rll
parameters <- par.gamma(Rll[1],Rll[2],Rll[4])
Lmom.gamma(parameters$xi,parameters$beta,parameters$alfa)
```

```
moments <- par2mom.gamma(parameters$alfa,parameters$beta,parameters$xi); moments
mom2par.gamma(moments$mu,moments$sigma,moments$gamm)
```
REGRDIAGNOSTICS *Diagnostics of regressions*

# **Description**

Diagnostics of the output of lm, that is used to fit linear models.

#### REGRDIAGNOSTICS 65

## Usage

```
R2.lm (x)
prt.lm (x)
mantel.lm (x, Nperm = 1000)vif.lm (x)
RMSE.lm (x)
MAE.lm (x)
predinterval.lm (x, level = 0.95)jackknife1.lm (x)
RMSEjk.lm (x)
MAEjk.lm (x)
```
## Arguments

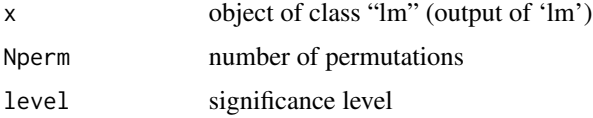

## Details

mantel.lm is performed under the assumption that the dependent distance matrix is variable, while the independent distance matrices are fixed and measured without error (they are not related to random variables, see Smouse et al., 1986). Under this assumption, the significance of the regression between distance matrices can be evaluated simultaneously permuting the rows and corresponding columns in only the dependent distance matrix, while the others are held constant.

## Value

R2. Im returns the coefficient of determination  $R^2$  and the adjusted coefficient of determination  $R^2_{adj}$ of the regression.

prt. Im returns the probability  $Pr(>|t|)$  of the significance test (Student t) of the independent variables. If the value is 0.06 for a regressor, its coefficient is not significantly different from 0 for a test with significance level of 5%.

mantel. Im returns the probability  $P$  of the Mantel test on every variable conditionated to the others. It substitutes prt. Im when dealing with distance matrices. If  $P$  is, for example, 0.92, the variable should be considered significant with significance level greater of 8%.

vif.lm returns the variance inflation factors (VIF) of the independent values of the regression. If  $VIF > 5$  (or 10) there is a problem of multicollinearity.

RMSE.lm returns the root mean squared error of the regression.

MAE.lm returns the mean absolute error of the regression.

predinterval.lm returns the prediction intervals at a specified level in correspondence to the fitted data.

jackknife1.lm returns predicted values by a jackknife (cross-validation) procedure. The procedure (remove 1 observation, fit the model, estimate in the removed point) is repeated for all the points.

RMSEjk.lm returns the root mean squared error of the cross-validation (performed with jackknife1.lm). MAEjk. 1m returns the mean absolute error of the cross-validation (performed with jackknife1.1m).

# Note

For information on the package and the Author, and for all the references, see [nsRFA](#page-2-0).

## See Also

[lm](#page-0-0), [summary.lm](#page-0-0), [predict.lm](#page-0-0)

# Examples

```
data(hydroSIMN)
D <- annualflows["dato"][,]
cod <- annualflows["cod"][,]
#Dm <- tapply(D,cod,mean)
#datregr <- cbind(Dm,parameters)
datregr <- parameters
regr0 <- lm(Dm ~ .,datregr); summary(regr0)
regr1 <- lm(Dm ~ Am + Hm + Ybar,datregr); summary(regr1)
R2.lm(regr0)
R2.lm(regr1)
prt.lm(regr0)
prt.lm(regr1)
vif.lm(regr0)
vif.lm(regr1)
RMSE.lm(regr0)
RMSE.lm(regr1)
MAE.lm(regr0)
MAE.lm(regr1)
predinterval.lm(regr0)
jackknife1.lm(regr0)
jackknife1.lm(regr1)
RMSEjk.lm(regr0)
RMSEjk.lm(regr1)
MAEjk.lm(regr0)
MAEjk.lm(regr1)
# mantel test on distance matrices
#Y <- AD.dist(D,cod) # it takes some time
```

```
#X <- data.frame(apply(datregr[,c("Hm","Ybar")],2,dist))
#dati <- cbind(X)
#modello <- lm(Y ~ Hm + Ybar, dati)
#mantel.lm(modello, Nperm=100)
```
<span id="page-66-0"></span>roi *Region of influence*

## Description

Formation of clusters for Regional Frequency Analysis: region of influence (Burn, 1990).

# Usage

```
roi (p.ungauged, p.gauged, cod.p, x=NULL, cod=NULL)
roi.hom (p.ungauged, p.gauged, cod.p, x, cod,
  test="HW", limit=2, Nsim=500, index=2)
roi.st.year (p.ungauged, p.gauged, cod.p, x, cod,
 test="HW", station.year=500, Nsim=500, index=2)
```
## Arguments

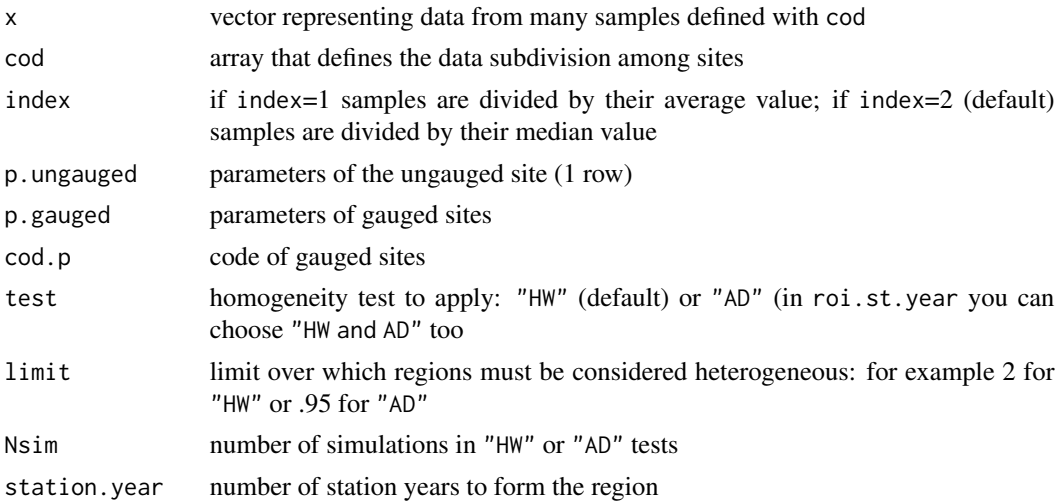

# Details

The Euclidean distance is used. Given  $p$  different classification variables, the distance between two elements  $i$  and  $j$  is:

$$
d_{ij} = \sqrt{\frac{1}{p} \sum_{h=1}^{p} (x_{hi} - x_{hj})^2}
$$

where  $x_{hi}$  is the value of the h-th variable of the *i*-th element.

## Value

roi returns the 'region of influence' for the site defined with p.ungauged. It the gauged sites ordered according to the euclidean distance against the site of interest (the distance is evaluated in the space defined by parameters p.ungauged and p.gauged). If x=NULL and cod=NULL (default), a data.frame with the ordered sites and the distances against the site of interest is returned. If x and cod are provided, the data.frame will contain also statistics of samples (number of data n and L-moments).

roi.hom returns the 'region of influence' for the site defined with p.ungauged. It returns codes of gauged sites that form an homogeneous region according to the Hosking and Wallis "HW" or Anderson-Darling "AD" tests. The region is formed using distances in the space defined by parameters p.ungauged and p.gauged.

roi.st.year returns the 'region of influence' for the site defined with p.ungauged. It returns codes of gauged sites that form a region and the risult of homogeneity tests, according to the station-year criterion. It also return the similarity ranking factor  $S_i$ , the weights  $w_i$  and the regional L-moments as evaluated in the Flood Estimation Handbook (Robson and Reed, 1999). The region is formed using distances in the space defined by parameters p.ungauged and p.gauged.

## Note

For information on the package and the Author, and for all the references, see [nsRFA](#page-2-0).

#### See Also

[traceWminim](#page-70-0), [AD.dist](#page-7-0), [HOMTESTS](#page-40-0) for the definition of the Hosking and Wallis "HW" or Anderson-Darling "AD" tests.

## Examples

```
data(hydroSIMN)
parameters
summary(parameters)
annualflows
summary(annualflows)
x <- annualflows["dato"][,]
cod <- annualflows["cod"][,]
roi(parameters[5,3:5],parameters[-5,3:5],parameters[-5,1])
roi(parameters[5,3:5],parameters[-5,3:5],parameters[-5,1],x,cod)
# roi.hom
#roi.hom(parameters[5,3:5],parameters[-5,3:5],parameters[-5,1],x,cod)
                           # it takes some time
#roi.hom(parameters[5,3:5],parameters[-5,3:5],parameters[-5,1],x,cod,
# test="AD",limit=.95) # it takes some time
#roi.hom(parameters[8,3:5],parameters[-8,3:5],
# parameters[-8,1],x,cod) # it takes some time
```
## 68 roi et al. et al. et al. et al. et al. et al. et al. et al. et al. et al. et al. et al. et al. et al. et al

# SERIESPLOTS 69

```
# roi.st.year
roi.st.year(parameters[5,3:5],parameters[-5,3:5],
           parameters[-5,1],x,cod)
roi.st.year(parameters[5,3:5],parameters[-5,3:5],parameters[-5,1],
           x,cod,test="AD",station.year=100)
```
SERIESPLOTS *Series plots*

# Description

Plots for time-series investigation.

# Usage

```
serieplot (x, t, \lim x = c(\min(x), \max(x)), \lim t = c(\min(t), \max(t)),...)
consistencyplot (t, cod, cex.axis=.8, mark.code=TRUE, ...)
```
# Arguments

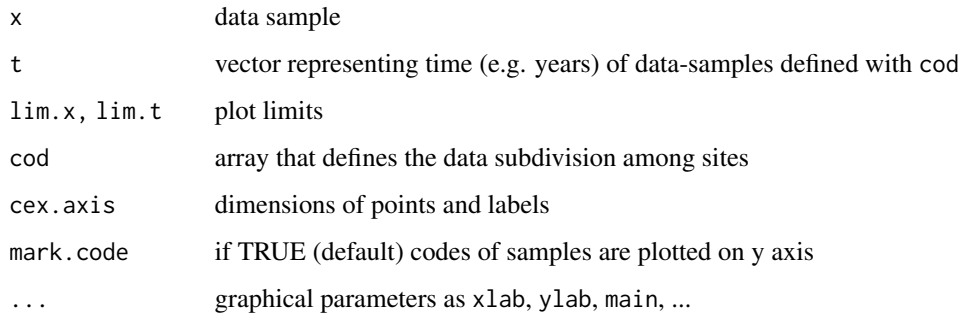

#### Value

consistencyplot displays time-series consistency.

# Note

For information on the package and the Author, and for all the references, see [nsRFA](#page-2-0).

# See Also

[plot](#page-0-0), [DISTPLOTS](#page-20-0)

# Examples

```
data(hydroSIMN)
annualflows[c(1:10),]
x <- annualflows["dato"][,]
y <- annualflows["anno"][,]
cod <- annualflows["cod"][,]
consistencyplot(y,cod)
for (i in unique(cod)) {
 serieplot(x[cod==i], y[cod==i], c(0, max(x)), c(min(y), max(y)),xlab="", ylab="D [mm]", main=i)
 readline()
}
```
STATICPLOTS *Static plots*

## Description

Plots from books and articles.

### Usage

```
Lmoment.ratio.diagram (grid=TRUE, ...)
Lspace.HWvsAD (grid=TRUE, ...)
Lspace.limits (grid=TRUE, ...)
```
## Arguments

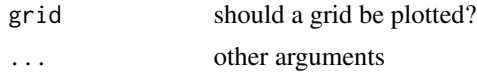

## Value

Lmoment.ratio.diagram plots points corresponding to two parameters distributions and lines corresponding to three parameters distributions on the 'L-CA - L-kur' plane. The distributions are: E = exponential,  $G =$  gumbel,  $L =$  logistic,  $N =$  normal,  $U =$  uniform,  $GLO =$  generalized logistic,  $GEV$ = generalized extreme-value, GPA = generalized Pareto, LN3 = lognormal, PE3 = Pearson type III.

Lspace.HWvsAD separate regions, in 'L-CA - L-CV' space, where the homogeneity tests of Hosking and Wallis (HW) and Anderson-Darling (AD) are preferable.

Lspace.limits displays limits for regional L-moments in the 'L-CA - L-CV'.

# Note

For information on the package and the Author, and for all the references, see [nsRFA](#page-2-0).

# traceWminim 71

# See Also

[EXP](#page-23-0), [GENLOGIS](#page-27-0), [GENPAR](#page-29-0), [LOGNORM](#page-53-0), [GUMBEL](#page-38-0), [GEV](#page-32-0), [P3](#page-60-0)

## Examples

```
Lmoment.ratio.diagram()
Lspace.HWvsAD()
Lspace.limits()
data(hydroSIMN)
annualflows[c(1:10),]
x <- annualflows["dato"][,]
cod <- annualflows["cod"][,]
rlm <- regionalLmoments(x,cod)
Lmoment.ratio.diagram()
points(rlm["lcaR"],rlm["lkurR"],col="red",pch=19)
Lspace.HWvsAD()
points(rlm["lcaR"],rlm["lcvR"],col="red",pch=19)
```
<span id="page-70-0"></span>traceWminim *Cluster analysis: disjoint regions*

## Description

Formation of disjoint regions for Regional Frequency Analysis.

# Usage

```
traceWminim (X, centers)
sumtraceW (clusters, X)
nearest (clusters, X)
```
#### Arguments

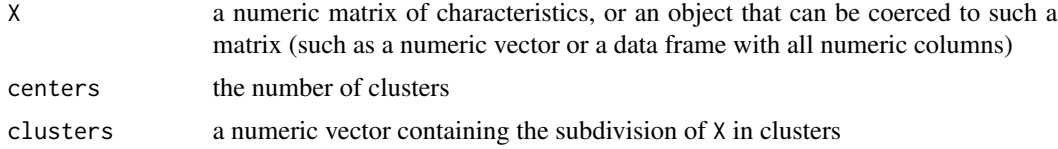

# Details

The Euclidean distance is used. Given  $p$  different classification variables, the distance between two elements  $i$  and  $j$  is:

$$
d_{ij} = \sqrt{\frac{1}{p} \sum_{h=1}^{p} (x_{hi} - x_{hj})^2}
$$

where  $x_{hi}$  is the value of the h-th variable of the *i*-th element.

The function traceWminim is a composition of a jerarchical algorithm, the Ward (1963) one, and an optimisation procedure consisting in the minimisation of:

$$
W = \sum_{i=1}^{k} \left( \sum_{j=1}^{n_i} \delta_{ij}^2 \right)
$$

where k is the number of clusters (obtained initially with Ward's algorithm),  $n_i$  is the number of sites in the *i*-th cluster and  $\delta_{ij}$  is the Euclidean distance between the *j*-th element of the *i*-th group and the center of mass of the  $i$ -th cluster. W is calculated with sumtraceW. The algorithm consist in moving a site from one cluster to another if this makes  $W$  decrease.

## Value

traceWminim gives a vector defining the subdivision of elements characterized by X in n=centers clusters.

sumtraceW gives  $W$  (it is used by traceWminim).

nearest gives the nearest site to the centers of mass of clusters (it is used by traceWminim).

#### Note

For information on the package and the Author, and for all the references, see [nsRFA](#page-2-0).

#### See Also

[roi](#page-66-0), [AD.dist](#page-7-0).

## Examples

```
data(hydroSIMN)
parameters
summary(parameters)
# traceWminim
param <- parameters[c("Hm","Ybar")]
n \leq dim(param)[1]; k \leq dim(param)[2]
param.norm <- (param - matrix(apply(param,2,mean),nrow=n,ncol=k,
               byrow=TRUE))/matrix(apply(param,2,sd),
               nrow=n,ncol=k,byrow=TRUE)
clusters <- traceWminim(param.norm,4);
names(clusters) <- parameters["cod"][,]
clusters
annualflows
summary(annualflows)
x <- annualflows["dato"][,]
cod <- annualflows["cod"][,]
fac <- factor(annualflows["cod"][,],
              levels=names(clusters[clusters==1]))
```
## <span id="page-72-0"></span>varLmoments 73

```
x1 <- annualflows[!is.na(fac),"dato"]
cod1 <- annualflows[!is.na(fac),"cod"]
#HW.tests(x1,cod1) # it takes some time
fac <- factor(annualflows["cod"][,],
             levels=names(clusters[clusters==3]))
x3 <- annualflows[!is.na(fac),"dato"]
cod3 <- annualflows[!is.na(fac),"cod"]
#HW.tests(x3,cod3) # it takes some time
```
varLmoments *Exact variance structure of sample L-moments*

## Description

varLmoments provides distribution-free unbiased estimators of the variances and covariances of sample L-moments.

#### Usage

```
varLmoments (x, matrix=TRUE)
varLCV (x)
varLCA (x)
varLkur (x)
```
#### Arguments

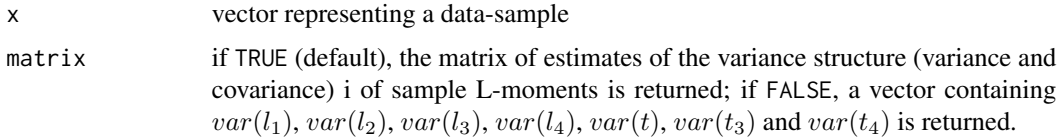

## Details

The estimation of the exact variance structure of sample L-moments is based on Elamir et Seheult (2004).

## Value

varLmoments gives the matrix of unbiased estimates of the variance structure of sample L-moments: this is a 4x4 matrix containg  $var(l_1)$ ,  $var(l_2)$ ,  $var(l_3)$ ,  $var(l_4)$  on the main diagonal, and the correspondant covariances elsewhere  $(cov(l_1, l_2), cov(l_1, l_3),$  etc.);

varLCV gives the unbiased estimate of the variance of sample coefficient of L-variation of x;

varLCA gives the unbiased estimate of the variance of sample L-skewness of x;

varLkur gives the unbiased estimate of the variance of sample L-kurtosis of x.

## <span id="page-73-0"></span>Note

For information on the package and the Author, and for all the references, see [nsRFA](#page-2-0).

## See Also

[var](#page-0-0), [Lmoments](#page-51-0).

# Examples

```
x < - rnorm(30,10,2)
varLmoments(x)
varLmoments(x, FALSE)
varLCV(x)
varLCA(x)
varLkur(x)
data(hydroSIMN)
x <- annualflows["dato"][,]
cod <- annualflows["cod"][,]
dvarLmom <- function(x) {diag(varLmoments(x))}
sapply(split(x,cod),dvarLmom)
```
# **Index**

∗Topic cluster AD.dist, [8](#page-7-0) roi , [67](#page-66-0) traceWminim , [71](#page-70-0) ∗Topic datasets Ardechedata , [9](#page-8-0) FEH1000, [27](#page-26-0) functionsLaio , [28](#page-27-0) hydroSIMN , [48](#page-47-0) ∗Topic distribution EXP , [24](#page-23-0) GENLOGIS, [28](#page-27-0) GENPAR, [30](#page-29-0) GEV , [33](#page-32-0) GUMBEL, [39](#page-38-0) KAPPA, [50](#page-49-0) LOGNORM, [54](#page-53-0) nsRFA-package , [3](#page-2-1) P3 , [61](#page-60-0) ∗Topic hplot DISTPLOTS , [21](#page-20-0) nsRFA-package, [3](#page-2-1) SERIESPLOTS, [69](#page-68-0) STATICPLOTS, [70](#page-69-0) ∗Topic htest BayesianMCMC,  $10$ GOFlaio2004, [35](#page-34-0) GOFmontecarlo, [36](#page-35-0) HOMTESTS , [41](#page-40-0) HW.original, [45](#page-44-0) MLlaio2004 , [56](#page-55-0) MSClaio2008, [58](#page-57-0) nsRFA-package , [3](#page-2-1) ∗Topic models DIAGNOSTICS, [19](#page-18-0) ∗Topic package nsRFA-package , [3](#page-2-1) ∗Topic regression bestlm , [17](#page-16-0)

REGRDIAGNOSTICS, [64](#page-63-0) ∗Topic univar Lmoments, [52](#page-51-1) moments, [57](#page-56-0) nsRFA-package, [3](#page-2-1) varLmoments , [73](#page-72-0)

# A2 , *[4](#page-3-0)* A2 *(*GOFlaio2004 *)* , [35](#page-34-0) A2\_GOFlaio *(*GOFlaio2004 *)* , [35](#page-34-0) AD.dist , *[4](#page-3-0)* , [8](#page-7-0) , *[68](#page-67-0)* , *[72](#page-71-0)* ADbootstrap.test , *[4](#page-3-0)* ADbootstrap.test *(*HOMTESTS *)* , [41](#page-40-0) am *(*FEH1000 *)* , [27](#page-26-0) annualflows *(*hydroSIMN *)* , [48](#page-47-0) Ardeche\_areas *(*Ardechedata *)* , [9](#page-8-0) Ardeche\_ungauged\_extremes *(*Ardechedata*)*, [9](#page-8-0) Ardechedata, <mark>[9](#page-8-0)</mark>

BayesianMCMC , *[5](#page-4-0) , [6](#page-5-0)* , [10](#page-9-0) , *[22](#page-21-0)* BayesianMCMCcont *(*BayesianMCMC *)* , [10](#page-9-0) BayesianMCMCreg , *[6](#page-5-0)* BayesianMCMCreg *(*BayesianMCMC *)* , [10](#page-9-0) BayesianMCMCregcont *(*BayesianMCMC *)* , [10](#page-9-0) Beauvene\_cont *(*Ardechedata *)* , [9](#page-8-0) bestlm , *[4](#page-3-0)* , *[6](#page-5-0)* , [17](#page-16-0)

cd *(*FEH1000 *)* , [27](#page-26-0) Chambonas\_cont *(*Ardechedata *)* , [9](#page-8-0) consistencyplot *(*SERIESPLOTS *)* , [69](#page-68-0) criticalD *(*HOMTESTS *)* , [41](#page-40-0) CV *(*moments *)* , [57](#page-56-0)

df.kgev *(*functionsLaio *)* , [28](#page-27-0) df.polig *(*functionsLaio *)* , [28](#page-27-0) DIAGNOSTICS , *[4](#page-3-0)* , [19](#page-18-0) discordancy *(*HOMTESTS *)* , [41](#page-40-0) dist , *[4](#page-3-0)* DISTPLOTS , *[6](#page-5-0)* , [21](#page-20-0) , *[26](#page-25-0)* , *[30](#page-29-0)* , *[32](#page-31-0)* , *[34](#page-33-0)* , *[40](#page-39-0)* , *[51](#page-50-0)* , *[56](#page-55-0)* , *[64](#page-63-0)* , *[69](#page-68-0)*

DK.test *(*HOMTESTS*)*, [41](#page-40-0)

EXP, [24,](#page-23-0) *[30](#page-29-0)*, *[32](#page-31-0)*, *[34](#page-33-0)*, *[40](#page-39-0)*, *[51](#page-50-0)*, *[56](#page-55-0)*, *[64](#page-63-0)*, *[71](#page-70-0)* expplot *(*DISTPLOTS*)*, [21](#page-20-0) exppoints *(*DISTPLOTS*)*, [21](#page-20-0) F.exp *(*EXP*)*, [24](#page-23-0) f.exp *(*EXP*)*, [24](#page-23-0) F.gamma *(*P3*)*, [61](#page-60-0) f.gamma *(*P3*)*, [61](#page-60-0) F.genlogis *(*GENLOGIS*)*, [28](#page-27-0) f.genlogis *(*GENLOGIS*)*, [28](#page-27-0) F.genpar *(*GENPAR*)*, [30](#page-29-0) f.genpar *(*GENPAR*)*, [30](#page-29-0) F.GEV *(*GEV*)*, [33](#page-32-0) f.GEV *(*GEV*)*, [33](#page-32-0) F.gumb *(*GUMBEL*)*, [39](#page-38-0) f.gumb *(*GUMBEL*)*, [39](#page-38-0) F.kappa *(*KAPPA*)*, [50](#page-49-0) f.kappa *(*KAPPA*)*, [50](#page-49-0) F.lognorm *(*LOGNORM*)*, [54](#page-53-0) f.lognorm *(*LOGNORM*)*, [54](#page-53-0) FEH1000, [27](#page-26-0) frechetplot *(*DISTPLOTS*)*, [21](#page-20-0) functionsLaio, [28](#page-27-0) fw2 *(*GOFlaio2004*)*, [35](#page-34-0) gammaplot *(*DISTPLOTS*)*, [21](#page-20-0) gammapoints *(*DISTPLOTS*)*, [21](#page-20-0)

GENLOGIS, *[26](#page-25-0)*, [28,](#page-27-0) *[32](#page-31-0)*, *[34](#page-33-0)*, *[40](#page-39-0)*, *[51](#page-50-0)*, *[56](#page-55-0)*, *[64](#page-63-0)*, *[71](#page-70-0)* GENPAR, *[26](#page-25-0)*, *[30](#page-29-0)*, [30,](#page-29-0) *[34](#page-33-0)*, *[40](#page-39-0)*, *[51](#page-50-0)*, *[56](#page-55-0)*, *[64](#page-63-0)*, *[71](#page-70-0)* GEV, *[26](#page-25-0)*, *[30](#page-29-0)*, *[32](#page-31-0)*, [33,](#page-32-0) *[40](#page-39-0)*, *[51](#page-50-0)*, *[56](#page-55-0)*, *[64](#page-63-0)*, *[71](#page-70-0)* gofEXPtest *(*GOFmontecarlo*)*, [36](#page-35-0) gofGENLOGIStest *(*GOFmontecarlo*)*, [36](#page-35-0) gofGENPARtest *(*GOFmontecarlo*)*, [36](#page-35-0) gofGEVtest *(*GOFmontecarlo*)*, [36](#page-35-0) gofGUMBELtest *(*GOFmontecarlo*)*, [36](#page-35-0) GOFlaio2004, *[5](#page-4-0)*, [35,](#page-34-0) *[57](#page-56-0)*, *[60](#page-59-0)* gofLOGNORMtest *(*GOFmontecarlo*)*, [36](#page-35-0) GOFmontecarlo, *[5,](#page-4-0) [6](#page-5-0)*, *[26](#page-25-0)*, *[30](#page-29-0)*, *[32](#page-31-0)*, *[34](#page-33-0)*, *[36](#page-35-0)*, [36,](#page-35-0) *[40](#page-39-0)*, *[51](#page-50-0)*, *[56](#page-55-0)*, *[64](#page-63-0)* gofNORMtest *(*GOFmontecarlo*)*, [36](#page-35-0) gofP3test *(*GOFmontecarlo*)*, [36](#page-35-0) GUMBEL, *[23](#page-22-0)*, *[26](#page-25-0)*, *[30](#page-29-0)*, *[32](#page-31-0)*, *[34](#page-33-0)*, [39,](#page-38-0) *[51](#page-50-0)*, *[56](#page-55-0)*, *[64](#page-63-0)*, *[71](#page-70-0)* gumbelplot *(*DISTPLOTS*)*, [21](#page-20-0) gumbelpoints *(*DISTPLOTS*)*, [21](#page-20-0)

HOMTESTS, *[4](#page-3-0)*, *[38](#page-37-0)*, [41,](#page-40-0) *[53](#page-52-0)*, *[68](#page-67-0)* HW.original, [45](#page-44-0)

HW.tests, *[4](#page-3-0)*, *[48](#page-47-0)* HW.tests *(*HOMTESTS*)*, [41](#page-40-0) hydroSIMN, [48](#page-47-0) invF.exp *(*EXP*)*, [24](#page-23-0) invF.gamma *(*P3*)*, [61](#page-60-0) invF.genlogis *(*GENLOGIS*)*, [28](#page-27-0) invF.genpar *(*GENPAR*)*, [30](#page-29-0) invF.GEV *(*GEV*)*, [33](#page-32-0) invF.gumb *(*GUMBEL*)*, [39](#page-38-0) invF.kappa *(*KAPPA*)*, [50](#page-49-0) invF.lognorm *(*LOGNORM*)*, [54](#page-53-0) jackknife1.lm *(*REGRDIAGNOSTICS*)*, [64](#page-63-0) KAPPA, *[26](#page-25-0)*, *[30](#page-29-0)*, *[32](#page-31-0)*, *[34](#page-33-0)*, *[40](#page-39-0)*, *[45](#page-44-0)*, [50,](#page-49-0) *[56](#page-55-0)*, *[64](#page-63-0)* kurt *(*moments*)*, [57](#page-56-0) LCA *(*Lmoments*)*, [52](#page-51-1) LCV *(*Lmoments*)*, [52](#page-51-1) Lkur *(*Lmoments*)*, [52](#page-51-1) lm, *[3,](#page-2-1) [4](#page-3-0)*, *[18](#page-17-0)*, *[20](#page-19-0)*, *[66](#page-65-0)* Lmom.exp *(*EXP*)*, [24](#page-23-0) Lmom.gamma *(*P3*)*, [61](#page-60-0) Lmom.genlogis *(*GENLOGIS*)*, [28](#page-27-0) Lmom.genpar *(*GENPAR*)*, [30](#page-29-0) Lmom.GEV *(*GEV*)*, [33](#page-32-0) Lmom.gumb *(*GUMBEL*)*, [39](#page-38-0) Lmom.kappa *(*KAPPA*)*, [50](#page-49-0) Lmom.lognorm *(*LOGNORM*)*, [54](#page-53-0) Lmoment.ratio.diagram *(*STATICPLOTS*)*, [70](#page-69-0) Lmoments, *[4](#page-3-0)*, *[26](#page-25-0)*, *[30](#page-29-0)*, *[32](#page-31-0)*, *[34](#page-33-0)*, *[40](#page-39-0)*, *[51](#page-50-0)*, [52,](#page-51-1) *[56](#page-55-0)*, *[58](#page-57-0)*, *[64](#page-63-0)*, *[74](#page-73-0)* LMR *(*HW.original*)*, [45](#page-44-0) logisplot *(*DISTPLOTS*)*, [21](#page-20-0) logispoints *(*DISTPLOTS*)*, [21](#page-20-0) loglogplot *(*DISTPLOTS*)*, [21](#page-20-0) loglogpoints *(*DISTPLOTS*)*, [21](#page-20-0) LOGNORM, *[23](#page-22-0)*, *[26](#page-25-0)*, *[30](#page-29-0)*, *[32](#page-31-0)*, *[34](#page-33-0)*, *[40](#page-39-0)*, *[51](#page-50-0)*, [54,](#page-53-0) *[64](#page-63-0)*, *[71](#page-70-0)* Lognormal, *[23](#page-22-0)* lognormplot *(*DISTPLOTS*)*, [21](#page-20-0) Lspace.HWvsAD *(*STATICPLOTS*)*, [70](#page-69-0) Lspace.limits *(*STATICPLOTS*)*, [70](#page-69-0) MAE *(*DIAGNOSTICS*)*, [19](#page-18-0) MAE.lm *(*REGRDIAGNOSTICS*)*, [64](#page-63-0) MAEjk.lm *(*REGRDIAGNOSTICS*)*, [64](#page-63-0)

MAEP *(*DIAGNOSTICS*)*, [19](#page-18-0)

mantel.lm, *[4](#page-3-0)*

#### INDEX 277

mantel.lm *(*REGRDIAGNOSTICS*)*, [64](#page-63-0) mean, *[53](#page-52-0)*, *[58](#page-57-0)* meanmonthlyflows *(*hydroSIMN*)*, [48](#page-47-0) ML\_estimation *(*MLlaio2004*)*, [56](#page-55-0) MLlaio2004, *[5](#page-4-0)*, *[36](#page-35-0)*, [56,](#page-55-0) *[60](#page-59-0)* mom2par.gamma *(*P3*)*, [61](#page-60-0) moment\_estimation, *[5](#page-4-0)* moment\_estimation *(*MLlaio2004*)*, [56](#page-55-0) moments, *[4](#page-3-0)*, [57](#page-56-0) monthlyflows *(*hydroSIMN*)*, [48](#page-47-0) MSClaio2008, *[5](#page-4-0)*, [58](#page-57-0)

nearest *(*traceWminim*)*, [71](#page-70-0) nls, *[3](#page-2-1)* Normal, *[23](#page-22-0)* normplot *(*DISTPLOTS*)*, [21](#page-20-0) normpoints *(*DISTPLOTS*)*, [21](#page-20-0) nsRFA, *[9](#page-8-0)*, *[14](#page-13-0)*, *[18](#page-17-0)*, *[20](#page-19-0)*, *[23](#page-22-0)*, *[26–](#page-25-0)[28](#page-27-0)*, *[30](#page-29-0)*, *[32](#page-31-0)*, *[34](#page-33-0)*, *[36](#page-35-0)*, *[38](#page-37-0)*, *[40](#page-39-0)*, *[45](#page-44-0)*, *[47](#page-46-0)*, *[49](#page-48-0)*, *[51](#page-50-0)*, *[53](#page-52-0)*, *[56–](#page-55-0)[58](#page-57-0)*, *[60](#page-59-0)*, *[64](#page-63-0)*, *[66](#page-65-0)*, *[68](#page-67-0)[–70](#page-69-0)*, *[72](#page-71-0)*, *[74](#page-73-0)* nsRFA *(*nsRFA-package*)*, [3](#page-2-1) nsRFA-package, [3](#page-2-1)

optim, *[51](#page-50-0)*

```
P3, 26, 30, 32, 34, 40, 51, 56, 61, 71
par.exp (EXP), 24
par.gamma, 5
par.gamma (P3), 61
par.genlogis (GENLOGIS), 28
par.genpar, 5
par.genpar (GENPAR), 30
par.GEV, 5
par.GEV (GEV), 33
par.gumb (GUMBEL), 39
par.kappa (KAPPA), 50
par.lognorm (LOGNORM), 54
par2mom.gamma (P3), 61
parameters (hydroSIMN), 48
paretoplot (DISTPLOTS), 21
PEL (HW.original), 45
plot, 69
plot.BayesianMCMC (BayesianMCMC), 10
plot.BayesianMCMCreg (BayesianMCMC), 10
plot.HWorig (HW.original), 45
plot.MSClaio2008 (MSClaio2008), 58
plotBayesianMCMCreg_surf
        (BayesianMCMC), 10
plotpos (DISTPLOTS), 21
```
plotposRP *(*DISTPLOTS*)*, [21](#page-20-0) plotposRPhist *(*DISTPLOTS*)*, [21](#page-20-0) pointspos *(*DISTPLOTS*)*, [21](#page-20-0) pointsposRP *(*DISTPLOTS*)*, [21](#page-20-0) pointsposRPhist *(*DISTPLOTS*)*, [21](#page-20-0) predict.lm, *[20](#page-19-0)*, *[66](#page-65-0)* predinterval.lm *(*REGRDIAGNOSTICS*)*, [64](#page-63-0) print.BayesianMCMC *(*BayesianMCMC*)*, [10](#page-9-0) print.BayesianMCMCreg *(*BayesianMCMC*)*, [10](#page-9-0) print.bestlm *(*bestlm*)*, [17](#page-16-0) print.HWorig *(*HW.original*)*, [45](#page-44-0) print.MSClaio2008 *(*MSClaio2008*)*, [58](#page-57-0) prt.lm *(*REGRDIAGNOSTICS*)*, [64](#page-63-0)

qqnorm, *[23](#page-22-0)*

R2 *(*DIAGNOSTICS*)*, [19](#page-18-0) R2.lm *(*REGRDIAGNOSTICS*)*, [64](#page-63-0) rand.exp *(*EXP*)*, [24](#page-23-0) rand.gamma *(*P3*)*, [61](#page-60-0) rand.genlogis *(*GENLOGIS*)*, [28](#page-27-0) rand.genpar *(*GENPAR*)*, [30](#page-29-0) rand.GEV *(*GEV*)*, [33](#page-32-0) rand.gumb *(*GUMBEL*)*, [39](#page-38-0) rand.kappa *(*KAPPA*)*, [50](#page-49-0) rand.lognorm *(*LOGNORM*)*, [54](#page-53-0) regionalexpplot *(*DISTPLOTS*)*, [21](#page-20-0) regionalfrechetplot *(*DISTPLOTS*)*, [21](#page-20-0) regionalgumbelplot *(*DISTPLOTS*)*, [21](#page-20-0) regionalLmoments *(*Lmoments*)*, [52](#page-51-1) regionallognormplot *(*DISTPLOTS*)*, [21](#page-20-0) regionalnormplot *(*DISTPLOTS*)*, [21](#page-20-0) regionalparetoplot *(*DISTPLOTS*)*, [21](#page-20-0) regionalplotpos *(*DISTPLOTS*)*, [21](#page-20-0) REGLMR *(*HW.original*)*, [45](#page-44-0) REGRDIAGNOSTICS, *[4](#page-3-0)*, *[18](#page-17-0)*, *[20](#page-19-0)*, [64](#page-63-0) REGTST *(*HW.original*)*, [45](#page-44-0) RMSE *(*DIAGNOSTICS*)*, [19](#page-18-0) RMSE.lm *(*REGRDIAGNOSTICS*)*, [64](#page-63-0) RMSEjk.lm *(*REGRDIAGNOSTICS*)*, [64](#page-63-0) RMSEP *(*DIAGNOSTICS*)*, [19](#page-18-0) rnorm, *[26](#page-25-0)*, *[30](#page-29-0)*, *[32](#page-31-0)*, *[34](#page-33-0)*, *[40](#page-39-0)*, *[51](#page-50-0)*, *[56](#page-55-0)*, *[64](#page-63-0)* roi, *[4](#page-3-0)*, *[9](#page-8-0)*, *[38](#page-37-0)*, *[45](#page-44-0)*, [67,](#page-66-0) *[72](#page-71-0)* runif, *[26](#page-25-0)*, *[30](#page-29-0)*, *[32](#page-31-0)*, *[34](#page-33-0)*, *[40](#page-39-0)*, *[51](#page-50-0)*, *[56](#page-55-0)*, *[64](#page-63-0)*

SaintLaurent\_cont *(*Ardechedata*)*, [9](#page-8-0) SaintMartin\_cont *(*Ardechedata*)*, [9](#page-8-0) SaintMartin\_hist *(*Ardechedata*)*, [9](#page-8-0) SAMLMR *(*HW.original*)*, [45](#page-44-0)

78 INDEX

```
SAMLMU
(HW.original
)
, 45
SAMPWM
(HW.original
)
, 45
sd
, 53
, 58
serieplot
(SERIESPLOTS
)
, 69
69
skew
(moments
)
, 57
70
stats
,
3
,
4
studentplot
(DISTPLOTS
)
, 21
studentpoints
(DISTPLOTS
)
, 21
17
summary.lm
, 20
, 66
summary.MSClaio2008
(MSClaio2008
)
, 58
sumtraceW
(traceWminim
)
, 71
```
traceWminim , *[4](#page-3-0)* , *[9](#page-8-0)* , *[38](#page-37-0)* , *[45](#page-44-0)* , *[68](#page-67-0)* , [71](#page-70-0)

unifplot *(*DISTPLOTS *)* , [21](#page-20-0) unifpoints *(*DISTPLOTS *)* , [21](#page-20-0)

var , *[53](#page-52-0)* , *[58](#page-57-0)* , *[74](#page-73-0)* varLCA *(*varLmoments *)* , [73](#page-72-0) varLCV *(*varLmoments *)* , [73](#page-72-0) varLkur *(*varLmoments *)* , [73](#page-72-0) varLmoments , *[5](#page-4-0)* , [73](#page-72-0) vif.lm *(*REGRDIAGNOSTICS *)* , [64](#page-63-0) Vogue\_cont *(*Ardechedata *)* , [9](#page-8-0)

W2 *(*GOFlaio2004 *)* , [35](#page-34-0) weibullplot *(*DISTPLOTS *)* , [21](#page-20-0) weibullpoints *(*DISTPLOTS *)* , [21](#page-20-0)